**Proyecto Aplicado Análisis de Datos con Medida Inteligente AMI** 

**Alexander Morales Restrepo John Alejandro Restrepo Álvarez** 

**Tutor: Ing. Joan Sebastian Bustos Miranda** 

**Universidad Nacional Abierta y a Distancia - UNAD Escuela de Ciencias Básicas, Tecnología e Ingeniería Ingeniería Electrónica Dosquebradas**

**2020** 

# **INDICE**

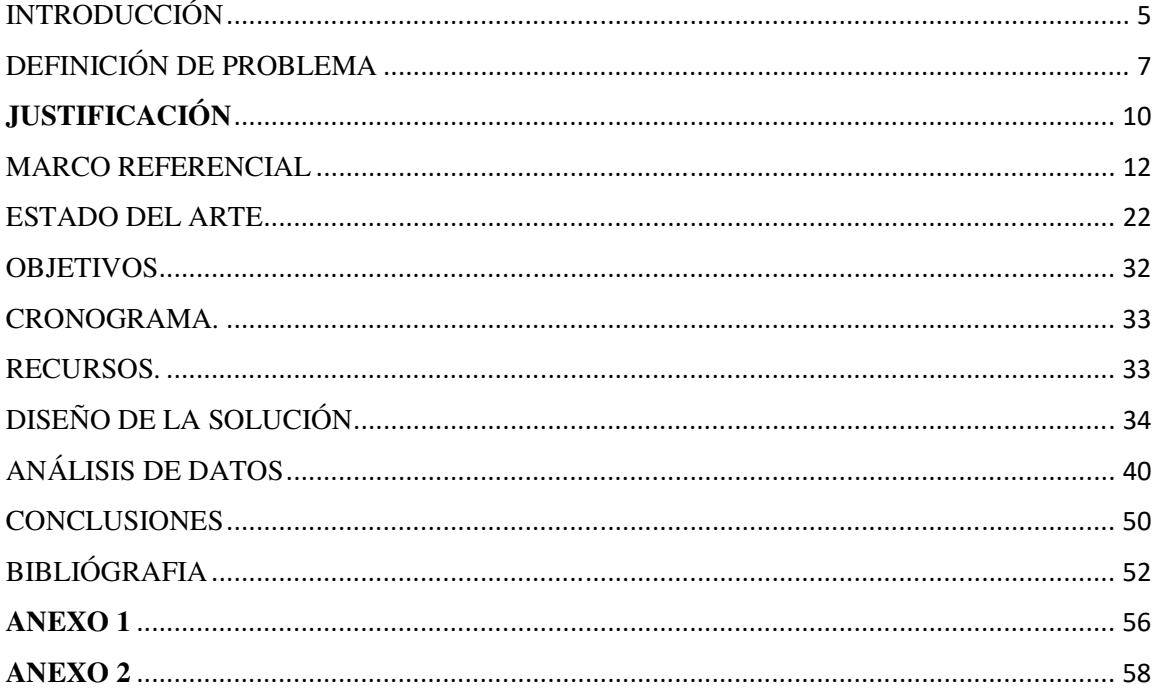

# **INDICE DE FIGURAS**

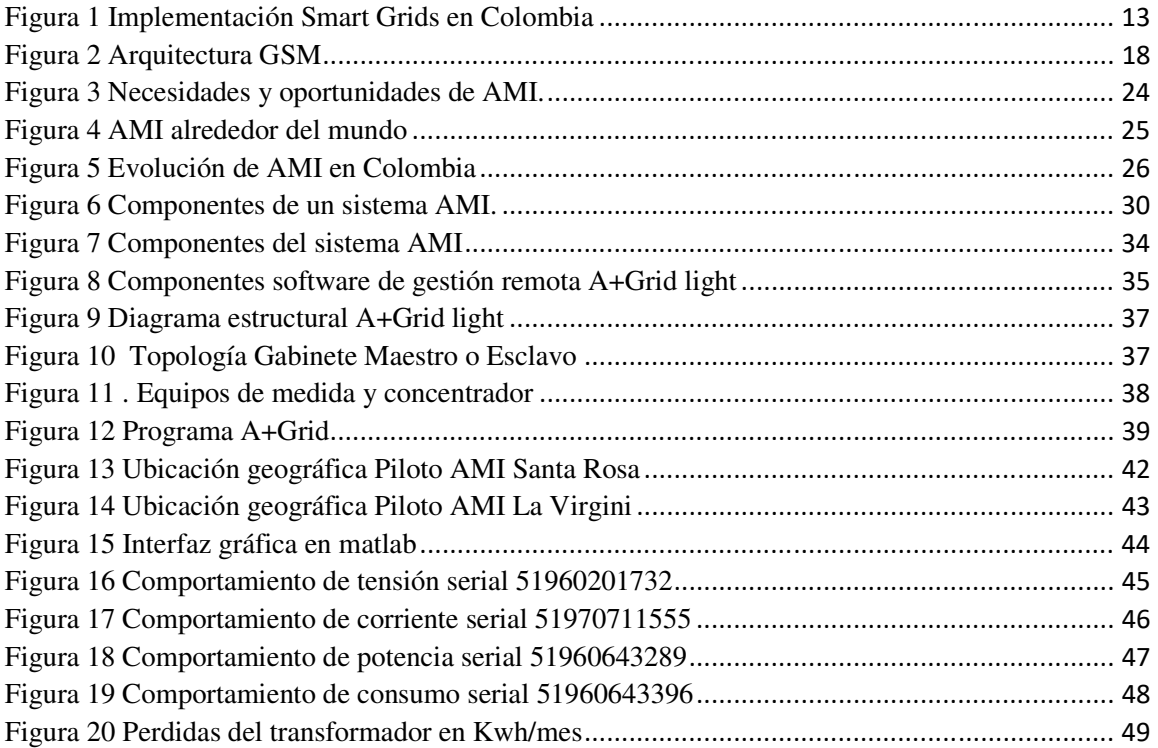

# **INDICE DE FIGURAS ANEXO 2**

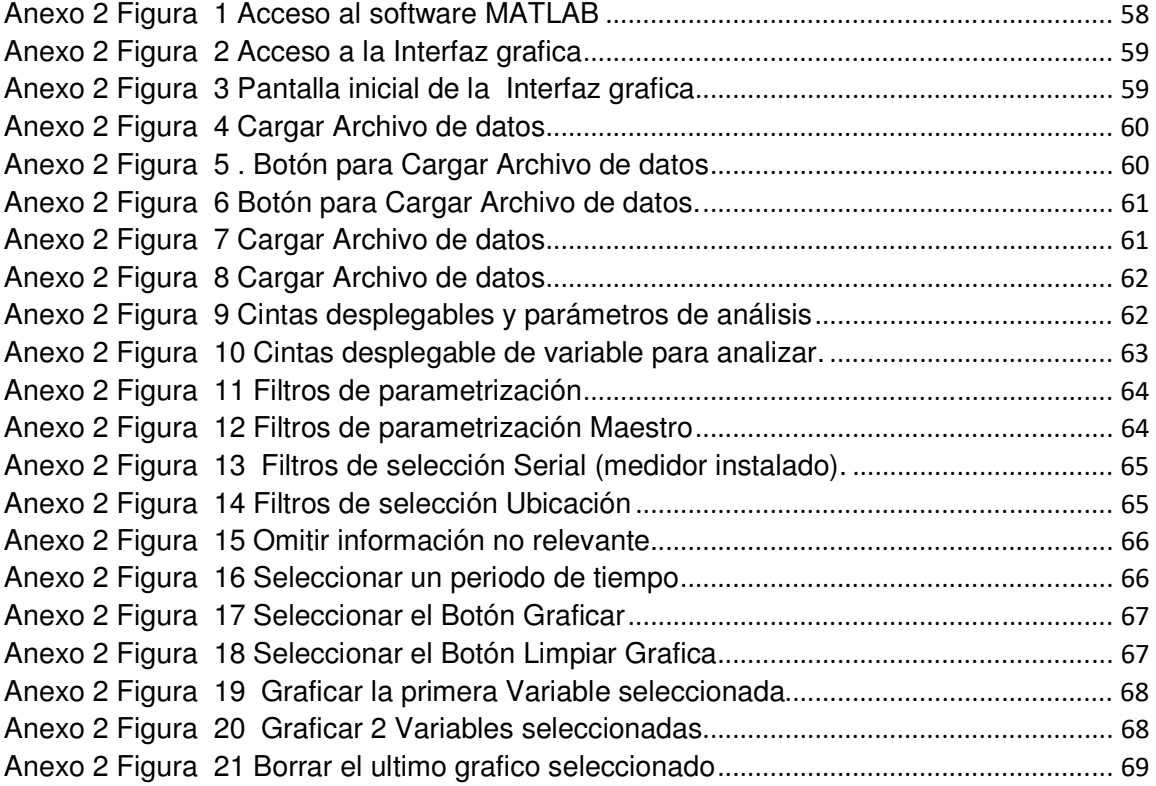

### **INTRODUCCIÓN**

El desarrollo del presente trabajo tiene como objetivo realizar un análisis de la información de datos adquiridos durante la implementación de un proyecto piloto AMI (Advanced Metering Infrastructure o Medición avanzada inteligente) realizado en las redes de distribución de baja tensión de la empresa de energía Chec SA ESP del grupo EPM. El cual permita a la empresa cumplir con la resolución del ministerio de minas y energía 40072 del 29 de enero del 2018 y su modificación, bajo la resolución 40483 del 30 de mayo de 2019 y la circular de la CREG 054 del 2018, en la cual se solicita a las empresas distribuidoras de energía eléctrica en Colombia, la implementación de la medición inteligente o avanzada AMI.

Por lo expuesto anteriormente se ha realizado una investigación sobre AMI, su arquitectura, sus componentes y funcionalidad en el sector eléctrico.

El Análisis de los datos del piloto se realizó mediante la creación de una interfaz gráfica en el software MATLAB Versión 2018, permitiendo representar gráficamente información técnica como Potencia, Tensión, Corriente y consumo de energía para cada uno de los usuarios impactados en la implementación del piloto AMI. La información fue extraída del software de gestión remota del sistema AMI **A+Grid light** suministrado por la empresa Excelec como parte de la oferta económica por la compra de los medidores para la ejecución de los pilotos de implementación de AMI en la empresa Chec SA ESP del grupo EPM.

Finalmente se presentarán unas recomendaciones que aporten a las posibles decisiones que tome la empresa para la implementación de la resolución, teniendo en cuenta la cantidad de información a analizar y previendo que actualmente Colombia posee una resolución expedida por el ministerio de minas y energía, pero no tiene la CREG una política establecida con las condiciones que debe cumplir cada una de las empresas para este sistema.

### **DEFINICIÓN DE PROBLEMA**

Según la ley 142 y 143 de 1994, los usuarios tienen el derecho de obtener de las empresas la medición de sus consumos en tiempos reales mediante instrumentos tecnológicos apropiados dentro de los plazos y términos que se fijan por la comisión de regulación de energía y gas  $(CREG)^{1}$ 

Desde los comienzos de la medición del consumo de energía eléctrica en Colombia, se han usado medidores análogos en cada uno de los hogares, el comercio y la industria de Colombia para finalmente a través de diferencias de lecturas en periodos determinados de tiempo, generar el respectivo cobro.

El gobierno tiene la obligación de establecer políticas de eficiencia energética, el cual permite la asignación y utilización de recursos que garanticen la prestación del servicio al menor costo económico, garantizando confiabilidad, calidad, flexibilidad y seguridad de los sistemas eléctricos.

Dadas las políticas establecidas por el estado colombiano hasta el año 2017, las empresas del sector eléctrico no tenían lineamientos de gestión eficiente de la energía y se registraron algunos hechos que han transformado la forma de medir los sistemas eléctricos y por otro lado la forma de controlar sus variables. Pues es evidente que la seguridad del sector eléctrico en Colombia en el corto y mediano plazo está en peligro, lo anterior por circunstancias como el fenómeno del Niño, los daños en plantas de generación y la falta de garantías de abastecimiento de gas para las centrales térmicas en Colombia en los últimos

<u>.</u>

<sup>&</sup>lt;sup>1</sup> (Normatividad - Ministerio de Minas y Energía, 2019, p.3),

años. Por lo tanto, es prioritario optimizar los recursos con los que se cuenta para la generación de energía que permitan garantizar la prestación del servicio eléctrico.<sup>2</sup>

Este último punto es donde los avances tecnológicos y las comunicaciones juegan un papel fundamental para mejorar la calidad de la demanda del sector eléctrico, pues es posible verificar en tiempo real varias de las variables del sistema eléctrico como la potencia, tensión y la demanda, la cual sería proporcionada por medidores inteligentes. Así mismo, con el objetivo de optimizar la prestación del servicio, sería apropiado proveer las herramientas Big Data (datos masivos) que permitan almacenar, verificar y analizar la información que es entregada por cada uno de los medidores instalados. De la misma manera, por la poca seguridad del sistema eléctrico y la privacidad de los datos obtenidos, sería necesario implementar los avances que existen en el campo de ciberseguridad.

Por esto el gobierno nacional a través de la resolución 40072 del 29 de enero 2018 modificada por la resolución 40483 del 30 de Mayo 2019, busca implementar tecnologías en el país a través medición avanzada (Advanced Metering Infrastructure o AMI), AMI es una solución tecnológica de nuevos equipos de medida, infraestructura de telecomunicaciones y sistemas de gestión y operación de energía que permiten una gestión remota y automatizada de los medidores.<sup>3</sup>

Dicha resolución establece que el proyecto AMI contenga unas funcionalidades básicas como almacenamiento de datos de la medida, comunicación bidireccional, ciberseguridad, actualización y configuración, acceso al usuario, lectura remota, medición

<u>.</u>

<sup>2</sup> (Recopilación infraestructura de medición avanzada AMI-20161115, p.4).

<sup>3</sup> (Normatividad - Ministerio de Minas y Energía,2019, p.3),

horaria, conexión y desconexión, limitación de carga contratada, control de pérdidas técnicas y no técnicas y calidad del servicio.

Adicionalmente este se debe implementar al año 2030 considerando como mínimo las siguientes metas:

Usuarios conectados al sistema del operador de red con AMI el 75 %.

Por lo mencionado anteriormente, para Chec SA ESP del grupo EPM, se hace necesario encontrar la metodología adecuada que permita establecer una posible solución tecnológica a la resolución del gobierno nacional y una forma de analizar los datos entregados por dicha tecnología determinando:

- Tipo de Medición a implementar.
- Sistema de comunicación adecuado.
- Software.
- Análisis de la información.
- Recurso humano.

### **JUSTIFICACIÓN**

Con la entrada en vigencia de la resolución 40072 del 29 de enero del 2018, su modificación bajo resolución 40483 del 30 de mayo de 2019 del ministerio de minas y energía y la circular de la CREG 054 del 2018, se solicita a las empresas distribuidoras de energía eléctrica en Colombia, la implementación de la medición inteligente o avanzada  $AMI.^4$ 

Para Chec SA ESP del grupo EPM, se hace necesario buscar las soluciones tecnológicas que permitan alcanzar los objetivos planteados por la resolución, ya que actualmente la empresa no cuenta con un modelo o norma interna que permita la implementación de la medida inteligente para todos los usuarios y el análisis de los datos que puede arrojar esta medida.

Existen diferentes ventajas de implementar AMI, ya que permite implementar nuevos modelos de negocio en las empresas de servicio público de energía en el país.

Alrededor del mundo diferentes países se encuentran realizando la implementación de AMI, países como Estados Unidos, Canadá, Japón, Brasil, China, Australia e incluso la unión europea han implementado la infraestructura de medición avanzada con el objetivo de:

- Mayor alternativa de generación.
- Eliminar plantas nucleares.

<u>.</u>

<sup>4</sup> (Normatividad - Ministerio de Minas y Energía,2019, p.1),

- Eficiencia energética.
- Integración de energías renovables.
- Disminución de contaminación.
- Modernización del sistema eléctrico.

Por lo anterior y gracias a los conocimientos adquiridos durante el desarrollo de las actividades académicas del programa de ingeniería electrónica, se nos facilitaría plantear una solución tecnológica eficiente y confiable, que le permita a Chec SA ESP del grupo EPM analizar los datos entregados por dicha medida para cumplir con la resolución, ya que la empresa actualmente cuenta con 360.623 usuarios urbanos y 124.358 rurales con cobertura de los departamentos de Caldas y Risaralda, exceptuando su capital Pereira que cuenta con su propia empresa de energía eléctrica.

#### **MARCO REFERENCIAL**

• **SMART GRIDS:** Frente a los sistemas de distribución tradicionales, una Smart Grid incorpora la tecnología digital necesaria que garantiza una comunicación bidireccional entre el usuario final y el operador de red. Es decir, es inteligente. Valiéndose de los sistemas de comunicación actuales, una Smart Grid usa herramientas tecnológicas de software y hardware, garantizando confiabilidad, calidad, flexibilidad y seguridad de los sistemas eléctricos.

Se puede concluir, una Smart Grid es una red en la que los sistemas de distribución pueden vigilar su consumo. Las Smart Grids incorporarán un sistema informático automatizado, para vigilar en línea tanto la producción de energía como la demanda.

En Colombia las Smart grids se plantean con la puesta en funcionamiento de las siguientes 4 fases:

- 1. Medición avanzada inteligente (AMI-Advanced Metering infraestructure).
- 2. Automatización de la red (ADA-Advanced distribution automation)
- 3. Implementación de recursos de energía distribuidas (DER) o energías renovables.
- 4. Movilidad eléctrica (VE).<sup>5</sup>

<u>.</u>

<sup>5</sup> (Estudio: Smart Grids Colombia Visión 2030 –p.16)

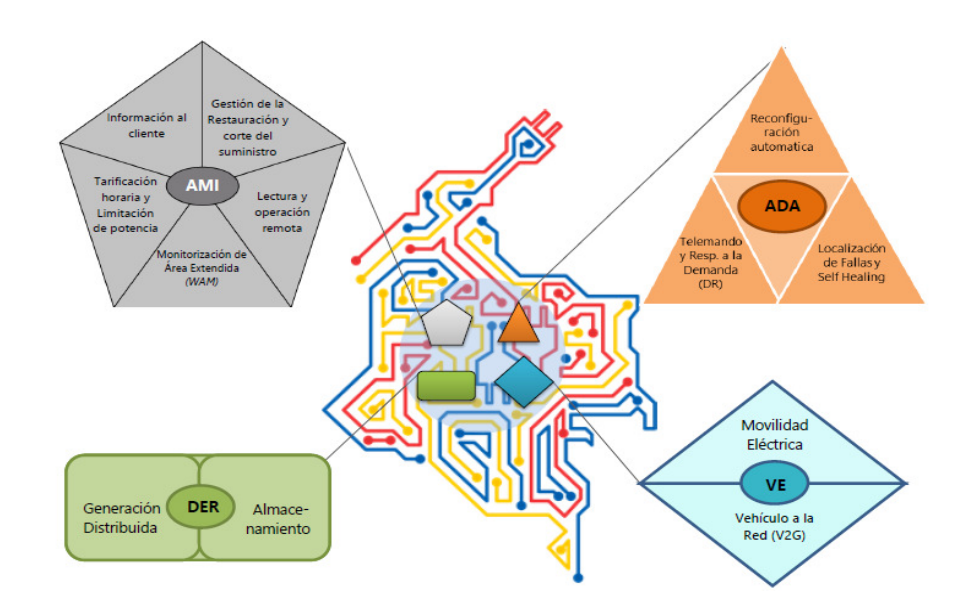

 *Figura 1 Implementación Smart Grids en Colombia Fuente: Parte1\_Proyecto\_BID\_Smart\_Grids* 

- **AMI:** Infraestructura de medición avanzada (Advanced Metering Infrastructure) son los métodos que permiten medir, almacenar y analizar las variables para el uso de la energía, se correlacionan con instrumentos como los medidores inteligentes de electricidad, gas, o agua. Esta clase de sistema permite tramitar y examinar a través de un análisis toda la información recopilada para tomar decisiones, para eso la infraestructura está compuesta de un hardware y software, equipos de comunicaciones, equipos de visualización que permiten a los usuarios y operadores de la red verificar su consumo.<sup>6</sup>
- **RESOLUCION 40072 29/01/2018**: Mediante la presente resolución el ministerio de minas y energía de Colombia, resuelve los lineamientos para la implementación que

<u>.</u>

<sup>6</sup> (Circular054-2018 Anexo CREG.p.4)

deben cumplir los operadores de las redes de distribución a nivel nacional para la medición avanzada inteligente (Advanced Metering Infrastructure). Dicha resolución establece que el proyecto AMI contenga unas funcionalidades básicas como almacenamiento de datos de la medida, comunicación bidireccional, ciberseguridad, Gactualización y configuración, acceso al usuario, lectura remota, medición horaria, conexión y desconexión, limitación de carga contratada, control de pérdidas técnicas y no técnicas y calidad del servicio.

- **RESOLUCION 40483 30/05/2019:** Mediante la presente resolución el ministerio de minas y energía de Colombia modifica los siguientes artículos de la resolución 40072 del 29/01/2018.<sup>7</sup>
	- 1. Artículos 4: Objetivos de la implementación de AMI, modificación punto 6 (vi) sobre los costos de la prestación del servicio.
	- 2. Artículo 6: Implementación de AMI, se modifica la fecha de tiempo máximo que tiene la CREG para establecer las condiciones para implementar AMI.
	- 3. Artículo 7: Agentes responsables de la implementación de AMI, inicialmente se planteó que los operadores de red serían los responsables de la administración, operación y mantenimiento de AMI, pero en la modificación se plantea que será la comisión de regulación de energía y gas (CREG) quien determine quién es el responsable de la

.<br>-

<sup>7</sup> (Normatividad - Ministerio de Minas y Energía,2019, Resolución 40483p.4)

administración, operación, mantenimiento y reposición de la medición avanzada inteligente en Colombia.

- 4. Artículo 8: Gradualidad de la implementación de AMI, se modifica el porcentaje mínimo de cobertura de AMI para el 2030, pasando del 95% de cobertura urbano y 50% de cobertura rural al 75% en general.
- 5. Artículo 9: Remuneración de AMI, se modifica la parte de cambios regulatorios para establecer la tarifica de remuneración a costos eficientes de las inversiones asociadas.
- 6. Artículo 11: Interoperabilidad, modifica la interoperabilidad entre operadores de red, por diferentes agentes.
- 7. Artículo 12: Ciberseguridad, manejo, uso y protección de datos, se adiciona texto con "los principios de gobernanza de los datos como propiedad, uso adecuado, garantía de acceso, almacenamiento y responsabilidad de la información"<sup>8</sup>

# • **EMPRESA DISTRIBUIDORA DE ENERGIA ELECTRICA:** El sistema eléctrico colombiano está estructurado por los procesos de Generación, trasmisión, distribución y comercialización de energía eléctrica. Las empresas de distribución de energía eléctrica son aquellas compañías que se dedican a transportar energía a nivel departamental y municipal en los hogares, comercio e industria.

.<br>-

<sup>8</sup> (Normatividad - Ministerio de Minas y Energía,2019, Resolución 40483p.6)

Las distribuidoras eléctricas son las dueñas de la infraestructura, es decir, los transformadores, las redes y apoyos, con estos equipos se distribuye la energía hasta los puntos de consumo. Están organizadas alrededor del país por zonas, para el caso de Risaralda y Caldas se tiene a la empresa de Energía de Pereira (EEP) y la Central hidroeléctrica de Caldas (Chec SA ESP del grupo EPM).

• **EFICIENCIA ENERGÉTICA:** La eficiencia energética está enfocada básicamente en dos objetivos, el primero contempla optimización del consumo o la demanda energética y el segundo pilar con una gran relevancia para los próximos años, incentivar el uso de fuentes de energía renovable.

La demanda de energía en Colombia viene creciendo proporcionalmente con el desarrollo económico, es por esto que es indispensable promover acciones que optimicen la demanda energética. Desde un pequeño hogar, comercio o industria, se deben implementar actividades encaminadas a la eficiencia energética, para nuestro caso la implementación de medición avanzada, lo cual incentiva la implementación de energías renovables para contribuir a reducción de las emisiones de  $CO<sub>2</sub>$ .

• **SISTEMA DE MEDIDA:** Los medidores electrónicos de energía eléctrica con los cuales hoy cuenta Colombia, son en la modalidad de prepago y pospago y son de última generación, se operan en condición opuesta a online, es decir en modo off-line y con sistemas de comunicación alámbricas e inalámbrica, que permiten controlar en tiempo real bajo el sistema de medición avanzada inteligente AMI (Infraestructura avanzada de medición).

Son medidores monofásicos, trifilares y trifásicos bicuerpo para operación en pospago o prepago, es decir está conformado por dos módulos; el MCU (Unidad de control de medición) y el CIU (Control de interface de usuario). El medidor MCU (Unidad de control de medición) se instala en el exterior, este módulo

se puede comunicar por PLC (Power line communication).<sup>9</sup>

• **GPRS:** Este sistema es conocido normalmente como comunicación GSM, el cual ha tenido una transformación desde su inicio en 1G hasta la 4G, esta comunicación utiliza un ancho de banda de frecuencia entre 850-1900 MHz.

La comunicación GPRS se caracteriza por tener voz y soporte de servicios de datos. Se caracteriza este sistema de red por el acceso múltiple que tiene a un número de frecuencias reducido por división de tiempo TDMA (Time Division Multiple Access), lo cual permite alcanzar un mejor radio de banda que es distribuido por varios usuarios distribuidos en una o más compuertas de tiempos para cada subscriptor.

La transferencia de datos en GSM es llevada sobre conexiones de circuitos conmutados. Los radios de banda que se tiene aptos para las redes de comunicaciones móviles representan un escaso recurso, por lo cual, la red GSM con el fin de optimizar los recursos se basa en el concepto del celular.<sup>10</sup>

<u>.</u>

<sup>9</sup> (Co-0353-R1 Sanchez Gomez - Medicion Centralizada.p.6).

<sup>10</sup> (Sistema de Comunicación GPRS Para procesos operativos.p.22)

#### **Arquitectura de la red GSM**.

En el siguiente grafico se encuentran los principales elementos de la arquitectura de la red GSM están compuestos por tres subsistemas: BSS (Base Station Subsystem), NSS (Network Subsystem), y OSS (Operation Subsystem).

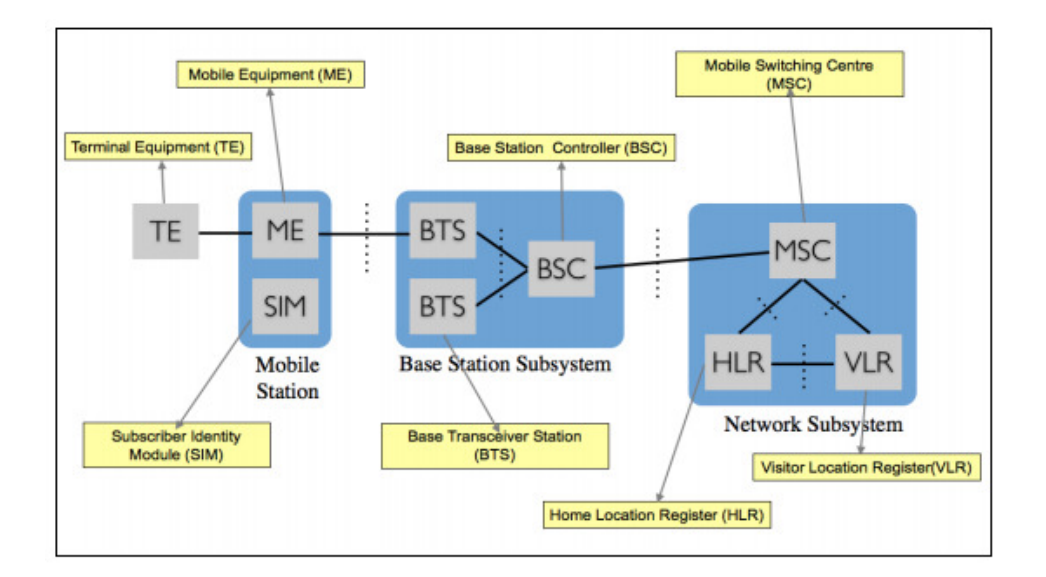

*Figura 2 Arquitectura GSM* 

*Fuente: SISTEMA DE COMUNICACIÓN GPRS PARA PROCESOS OPERATIVOS* 

### **Arquitectura GPRS**

Para que una Estación Móvil pueda tener acceso a los servicios GPRS, requiere realizar un proceso de conexión que le permita a la red conocer de su presencia para luego poder activar el registro de Transferencia de Datos (Packet Data Protocol) en la red, para preparar la transmisión y recepción de datos.

• **PLC (Power line comunications):** La tecnología PLC de banda ancha puede enviar datos por medio del mismo cableado de la red eléctrica, por lo anterior se puede ampliar a una red existente e inclusive compartir conexión a Internet a través de los enchufes eléctricos realizando una adecuación con la instalación de algunos componentes adicionales.

En si el sistema PLC posee como principio de funcionamiento, la sobrepuesta de una señal de alta frecuencia (1,6 a 30MHz) con bajos niveles de energía sobre la señal de la red eléctrica de 60 Hz. La segunda señal a través de la red eléctrica transfiere señales que posteriormente son descodificadas de forma remota. De esta manera, la señal PLC es percibida por cualquier receptor PLC que está instalado en la misma fuente de la red eléctrica.

Para eliminar las componentes de baja frecuencia se usa un acoplador integrado en la entrada del sistema PLC antes de que la señal sea tratada.

Para poder entregar los datos como son requeridos se usa un modem de red eléctrica para convertir la señal de baja frecuencia en datos binarios con características predefinidas ejecutando un proceso de MOdulación/DEModulación.<sup>11</sup>

• **RADIO FRECUENCIA:** Es conocida como la tecnología que implementa ondas aéreas electromagnéticas para transmitir información desde un punto a otro; se denominan como radio debido a que tienen la función de entregar energía al receptor, también es considerada como un sistema de transferencia de datos bidireccionales debido a que este permite la transmisión y recepción de datos desde un equipo portátil.

<u>.</u>

<sup>11</sup> (Servicios de Medición avanzada AMI para redes inteligentes y su adaptabilidad en el marco de la legislación ecuatoriana.p.77)

Este sistema de comunicación es de gran importancia, ya que permite realizar transferencia de datos sin emplear cables, enviando y recepcionando señales desde un lugar a otro entre algunas distancias considerables, es decir, posee comunicaciones inalámbricas. Para lograr lo anterior se utilizan componentes electrónicos como lo son el transmisor y el receptor.

• **COMUNICACIÓN ZIGBEE:** ZigBee es una especificación de red de malla para redes inalámbricas de área local (WLAN) de baja potencia que cubren un área grande. ZigBee es un grupo de protocolos de un nivel elevado en la comunicación, normalmente es utilizado en la radiodifusión digital de datos con el fin minimizar energía para generar un ahorro máximo. Esta tecnología tiene estándares de la IEEE, el IEEE 802.15.4.

La comunicación inalámbrica de ZigBee usa la banda radio industrial, científica y médica ISM, esta internacionalmente normalmente adopta la banda 2.4GHz para transmitir información con los demás dispositivos.

Actualmente los sistemas de comunicación más usados en el mundo para la implementación de medición avanzada inteligentes son el GPRS, PLC y la Radio frecuencia, ya que poseen cada uno las siguientes características:

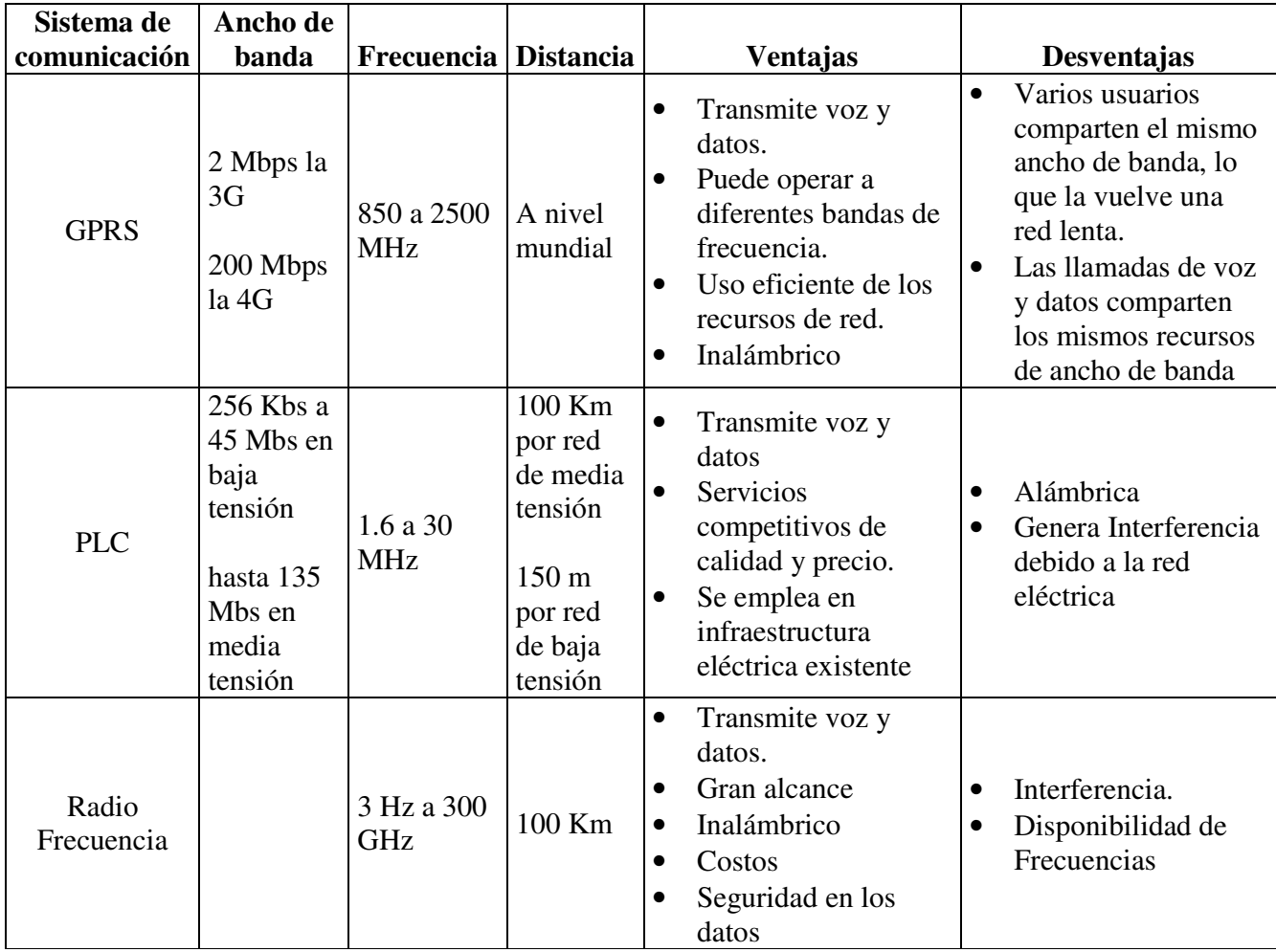

#### **ESTADO DEL ARTE**

El desarrollo de las Redes Inteligentes (Smart grid) plantean la idea de un sistema eléctrico seguro, flexible, pero principalmente eficiente, que permita verificar el comportamiento de la red de distribución e igualmente tomar acciones rápidas de recuperación después de una contingencia, además integrar otros sistemas de Generación Distribuida al operador de la red eléctrica.

Una de las tecnologías que actualmente apuntan al desarrollo de las redes inteligentes en los sistemas de distribución de energía es la implementación de la infraestructura para medición avanzada (Advanced Metering Infrastructure). Básicamente es un desarrollo tecnológico relacionado con medición y gestión inteligente de consumo de energía eléctrica en las viviendas de los usuarios residenciales y comerciales, que permita a las empresas energéticas del país mejorar el desempeño de la red, reducción de las interrupciones y el tiempo de restauración del servicio, gestionar el uso de la energía por parte del usuario, regular su demanda, información sobre precios y consumos todo esto en tiempo real y la gestión de las pérdidas a través de análisis de la información.

Sin embargo, la medición avanzada inteligente ya existe en Colombia, pero solo es utilizada en el mercado no regulado, el cual en nuestro país es para clientes que poseen demandas superiores a 55 Mwh/mes o para clientes de otros comercializadores que operan en las diferentes empresas de distribución de energía.

Estos comercializadores para poder realizar el cobro del consumo de los clientes, emplean componentes que se tienen estipulados en la medición avanzada inteligente como son el medidor de energía, sistemas de comunicación GPRS y un programa que pueda descargar esta información en diferentes periodos de tiempo según es estipulado por la CREG.

La CREG (Comisión de regulación de energía y gas) es el ente gubernamental en Colombia encargado de definir las Políticas por las cuales se rige el mercado de la energía eléctrica en Colombia.

En Colombia con la entrada en vigencia de la resolución del ministerio de minas y energía 40072 del 29 de enero del 2018 y la circular de la CREG 054 del 2018 y teniendo en cuenta la modificación realizada por la resolución 40483 del 30 de Mayo de 2019, en el cual se solicita a las empresas distribuidoras de energía eléctrica en Colombia, la implementación de la medición inteligente o avanzada AMI, para Chec SA ESP del grupo EPM se hace necesario buscar las soluciones tecnológicas que permitan alcanzar los objetivos planteados por la resolución y comunes en los países que han implementado este sistema, ya que actualmente la empresa no cuenta con un modelo o norma interna que permita la implementación de la medida inteligente para todos los usuarios y mucho menos una alternativa que permita el análisis de toda la información que suministre dicho sistema, lo cual podría ser una alternativa para la gestión de las pérdidas técnicas y no técnicas de las empresas de servicio público de energía eléctrica de Colombia.

Por tal motivo se generan las siguientes necesidades y oportunidades en la implementación de AMI:

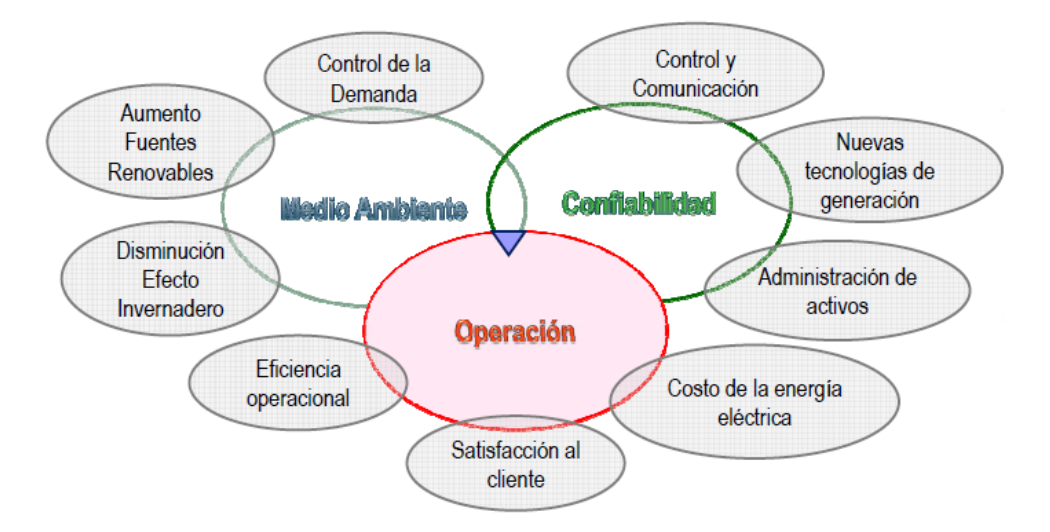

*Figura 3 Necesidades y oportunidades de AMI. Fuente: presentación pablo orredoren smartgrids* 

Estas necesidades y oportunidades en la implementación de AMI, nos llevan a explorar a nivel internacional las experiencias de dicha tecnología a nivel macro en cada uno de los países, debido a que en Colombia la medición avanzada inteligente solo se encuentra en el mercado no regulado y para el caso de Chec SA ESP del grupo EPM, actualmente se cuentan con solo 250 clientes con estas características, es decir solo 0,052% del mercado y según la resolución debemos pasar al 75% incluyendo usuarios residenciales, comerciales e industriales.

Es de anotar que a pesar del ministerio de minas y energía de Colombia haber expedido la resolución que obliga a las empresas distribuidoras de energía a implementar esta tecnología, la CREG no ha entregado las políticas por las cuales se regirá la implementación de AMI, es decir no se indica cómo se remunerará dicha instalación, quien será el propietario de la medida, cuáles serán las características de la medida instalada, que tipo de comunicación será la permitida para transferir la información de los consumos, que

estándares de calidad tendrán los componentes de la medida, entre otras características y políticas.

Las condiciones de implementación de la medición avanzada inteligente en Colombia según la resolución 40483 del 30/05/2019, deberán ser entregadas por la CREG el próximo 15/04/2020.

Actualmente en gran parte del mundo y gracias a las oportunidades que brinda AMI para la operación, la eficiencia energética y el medio ambiente, muchas empresas están generando proyectos para la implementación de AMI:

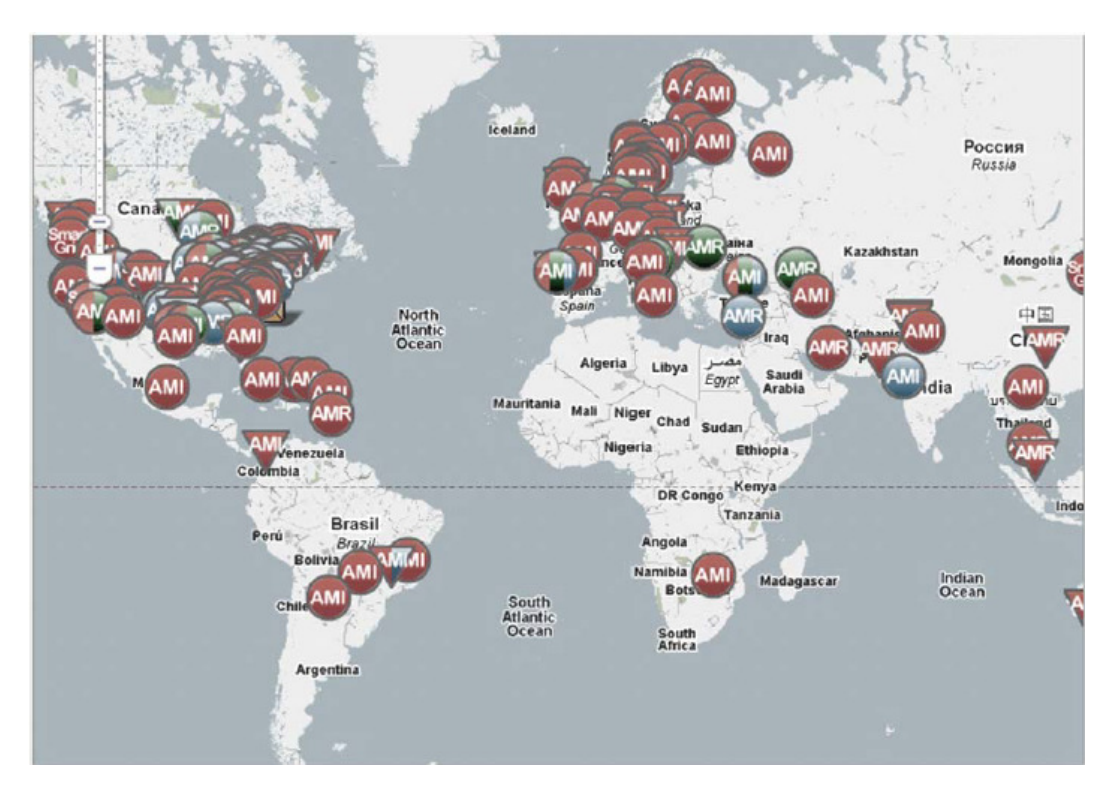

*Figura 4 AMI alrededor del mundo* 

*Fuente: Servicios de Medición avanzada AMI para redes inteligentes y su adaptabilidad en el marco de la legislación ecuatoriana* 

Sin embargo, muchos son los desafíos que enfrenta la implementación de esta tecnología y

con los cuales cada uno de los países se ha enfrentado, entre los que se destacan:

- 1. Las dudas que genera el manejo de los datos recopilados.
- 2. Problemas en los sistemas de comunicación existentes.
- 3. El desconocimiento los usuarios sobre la tecnología de medición avanzada y la importancia de los beneficios de AMI para el sistema eléctrico.

En el caso de Colombia algunas empresas se han adelantado a la implementación de AMI con políticas de iniciativa en el sector energético, empresas como EMCALI (Empresa de Energía del Valle del cauca), ELECTROCARIBE (Empresa de energía de los departamentos de la costa) y SOPESA (Empresa de Energía de San Andres y providencia) ya poseen metas para el mejoramiento del servicio y como gestión de las perdidas<sup>12</sup>.

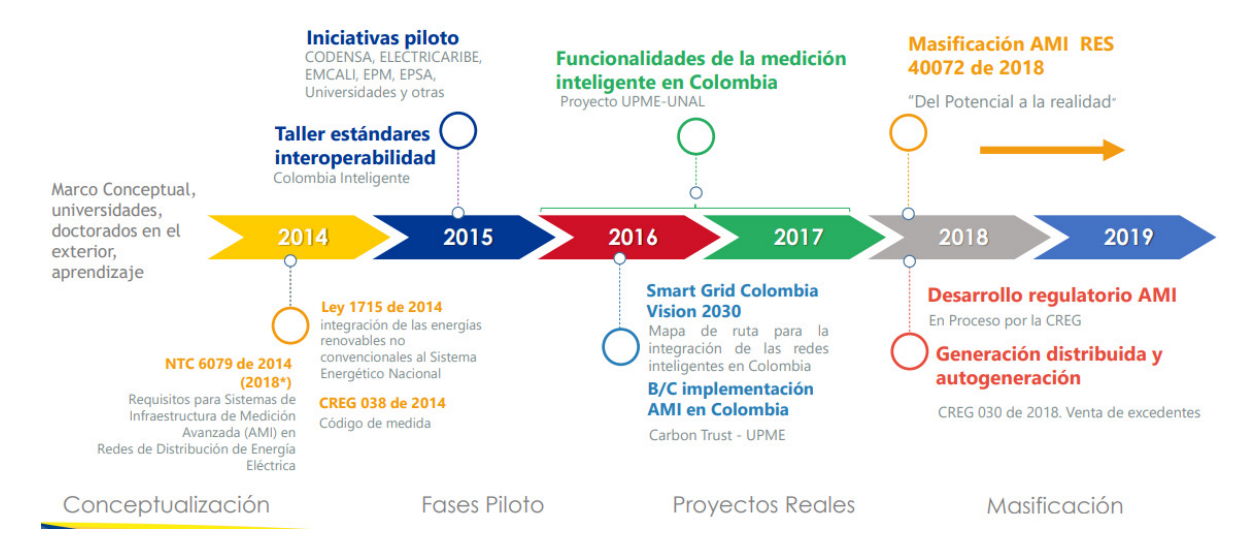

## **Evolución de AMI en Colombia**

*Figura 5 Evolución de AMI en Colombia* 

*Fuente: Retos para Avanzar en Medición Avanzada USAID.pdf.* 

<sup>&</sup>lt;u>.</u> <sup>12</sup> (Aplicación de tecnologías de medición avanzada AMI. Primestone.)

#### **Avances de AMI en Colombia**

Celsia una empresa proveedora de esta tecnología, ya tiene en Colombia instalados 6800 medidores y a 2018 tenía como meta de instalar 105000 medidor AMI, CODENSA posee instalados 42500 medidores con tecnología AMI, pero son varios las empresas que ya poseen metas para la instalación de un número mayor.

### **Avances de AMI a nivel internacional**

Aunque muchos países en Latinoamérica vienen trabajando en proyectos pilotos de AMI, algunos ya caminan a paso agigantados como lo son Chile, México con la ejecución de proyectos a mediano plazo.

Chile uno de los pioneros en este sistema en América Latina con la Empresa de energía ENEL desde el año 2018 y hasta comienzo del año 2019 instalo 250.000 medidores inteligentes en la Capital Santiago, esta empresa cuenta en el país con 1.7 millones de usuarios y según lo explica la CNE de este país (Comisión Nacional de Energía) espera al año 2025 instalar cerca de 6 millones de medidores con una inversión aproximada de US \$ 1.000 Millones, Donde los medidores serán propiedad de las empresas de Distribución de energía<sup>13</sup>.

Pero esto ha generado cambio en la formula tarifaria de las empresas desde el año 2018 para el retorno de la inversión. Cada medidor de energía instalado hasta la fecha ha tenido un costo aproximado de US \$ 132.

<u>.</u>

<sup>13</sup> (Instalarán nuevos "medidores inteligentes" de *CIPER Chile*:.)

México espera al año 2025 tener instalados 30 millones de medidores inteligentes, lo que equivale al 79% de los usuarios impactados. Siendo este el país el mayor proveedor de equipos AMI a Estados Unidos.

Brasil plena una inversión para el año 2020 de US \$36.000 para llevar a cabo la implementación del proyecto AMI en sus electrificadoras.

Los Países miembros de la Unión europea fueron regidos por la directiva Europea 2009/72 donde se definió que para el año 2020 los países asociados deberían contar con un 80% de los usuarios con medición inteligente.

En España uno de los pioneros en la unión europea el proyecto tardo aproximadamente 10 años en su implementación, desde el año 2007 cuando el gobierno Español expidió el decreto mediante el cual se exigió el cambio de los medidores convencionales por medidores inteligentes y con plazo máximo de ejecución el año 2018 fecha a la cual había instalado cerca de 26 millones aproximadamente 93% de medidores, los cuales se instalaron en calidad de arrendamiento al usuario, siendo el segundo país de la unión europea detrás de Italia el cual cuenta con 36.7 millones de medidores inteligentes instalados entre otros países que han trabajo arduamente por cumplir con el decreto mencionado como Finlandia, Suecia y Finlandia con aproximadamente el 80% de los medidores inteligentes instalados al año 2018

Países como Alemania se estableció que la instalación del Equipo AMI seria para usuarios con consumos superiores a 6.500 kw/h, mientras que en Inglaterra el cambio del medidor es por ahora opcional.

#### **Ciberseguridad en AMI**

Debido a la cantidad de datos que se van a tener y la importancia de la información, se hace necesario plantear una seguridad que aleje a los hackers de ejecutar acciones que puedan poner en peligro la estabilidad eléctrica de Colombia, por tal motivo se deben plantear requerimientos como:

- **Confidencialidad:** Según los operadores de red eléctrica y los operadores de las telecomunicaciones se deben plantear parámetros de privacidad.
- **Integridad:** El personal que tenga la operatividad del sistema AMI, debe tener políticas claras de integridad que evite generar comandos que pongan en riesgo la información de cada uno de los usuarios y del mismo sistema.
- **Disponibilidad:** Tener un sistema robusto que tenga la disponibilidad de almacenamiento para la cantidad de registros y la seguridad en la base de datos.
- **Accesibilidad:** A pesar que el sistema debe ser seguro, debe tener la posibilidad de que tanto el usuario pueda acceder a cierta información y el operador pueda ingresar a efectuar lecturas remotas, configuraciones, etc sin poner en peligro la información.<sup>14</sup>

Adicionalmente y según el acuerdo CNO 788 del concejo nacional de operación por el cual se establecen las políticas de las guía para la ciberseguridad, se debe establecer una arquitectura referencial para AMI y blindar los diversos canales de comunicación.<sup>15</sup>

<u>.</u>

<sup>14</sup> (Infraestructura de medición avanzada en las redes inteligentes Universidad del Azuay. p. 20)

<sup>15</sup> (Retos para Avanzar en Medición Avanzada USAID p. 21)

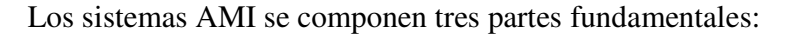

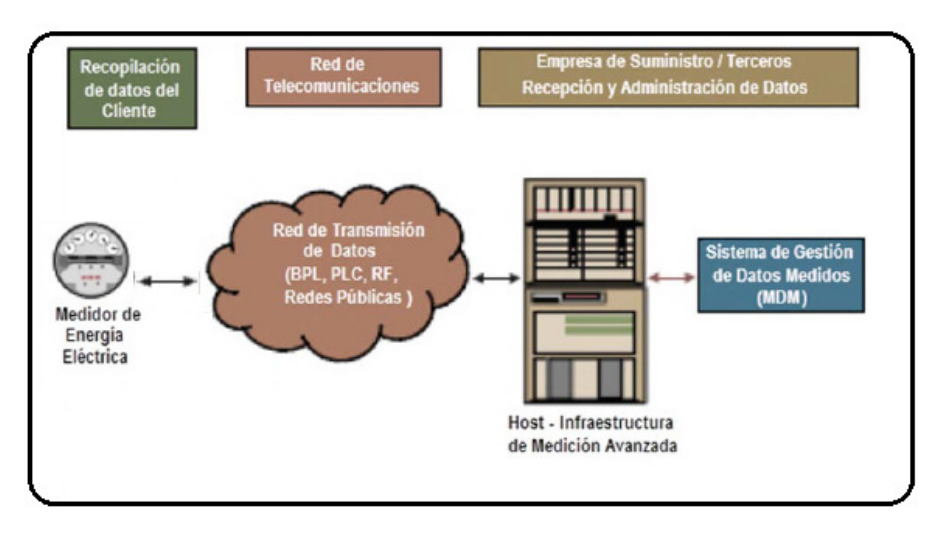

*Figura 6 Componentes de un sistema AMI.* 

### *Fuente: Servicios de Medición avanzada AMI para redes inteligentes y su adaptabilidad en el marco de la legislación ecuatoriana*

Para nuestro estudio identificaremos el mejor sistema de comunicación por el cual los medidores pueda transferir información a la base de datos remota, comúnmente se utilizan sistemas de comunicación con banda ancha a través de Broandband over power line (BPL) o power line carrier conmunication (PLC), redes fijas de radio frecuencia (RF) o las redes públicas de comunicaciones.

Basados en las oportunidades de un control de demanda y eficiencia operacional, se planea la implementación de una interfaz gráfica con el software Matlab, que nos permita realizar un análisis técnico de la información suministrada de la herramienta instalada como piloto, cumpliendo los requisitos establecidos para la tecnología AMI.

Actualmente el estado no cuenta con una normatividad establecida para la aplicación de AMI en el país, ya que la misma resolución del ministerio le solicita a la CREG crear la norma y los lineamientos para las empresas del sector energético, que permitan alcanzar los objetivos planteados en la resolución.

Sin embargo, existen normas para aplicaciones de Smart grid que pueden ser la base

para implementación de AMI.

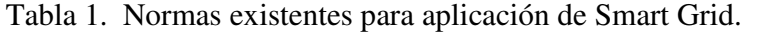

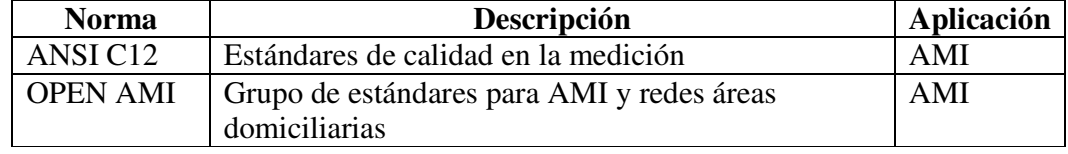

### **OBJETIVOS**

## **Objetivo principal**

• Implementar una interface gráfica que permita visualizar los datos obtenidos durante un piloto de medición avanzada (AMI) en redes de distribución de Chec SA ESP Grupo EPM para su posterior análisis.

### **Objetivos específicos**

- Describir la arquitectura de un sistema AMI con sus respectivos componentes y funcionalidades.
- Identificar los aspectos académicos, normativos y tecnológicos necesarios que actualmente aportan en el desarrollo de implementación de medida inteligente AMI.
- Realizar un análisis de los resultados obtenidos durante la implementación del piloto, que permitan aportar a las decisiones de la empresa respecto a los sistemas de comunicación adecuados, la seguridad de datos y la confiabilidad del sistema.

### **CRONOGRAMA.**

Tabla 2. Cronograma de actividades.

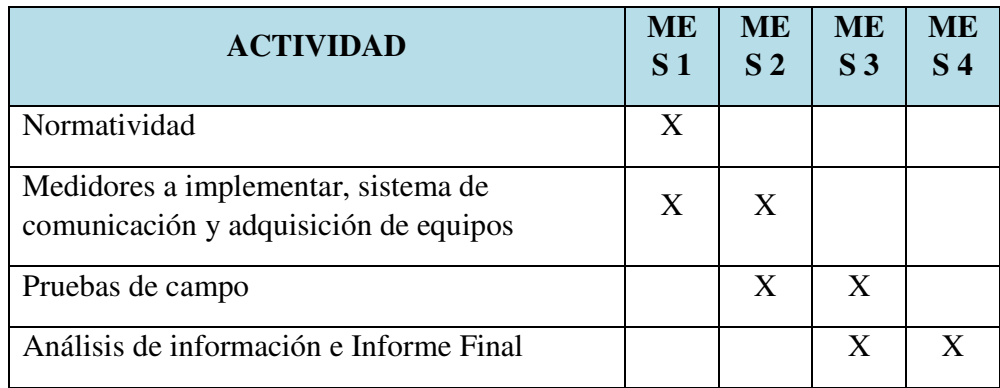

### **RECURSOS.**

Tabla 3. Presupuesto del piloto.

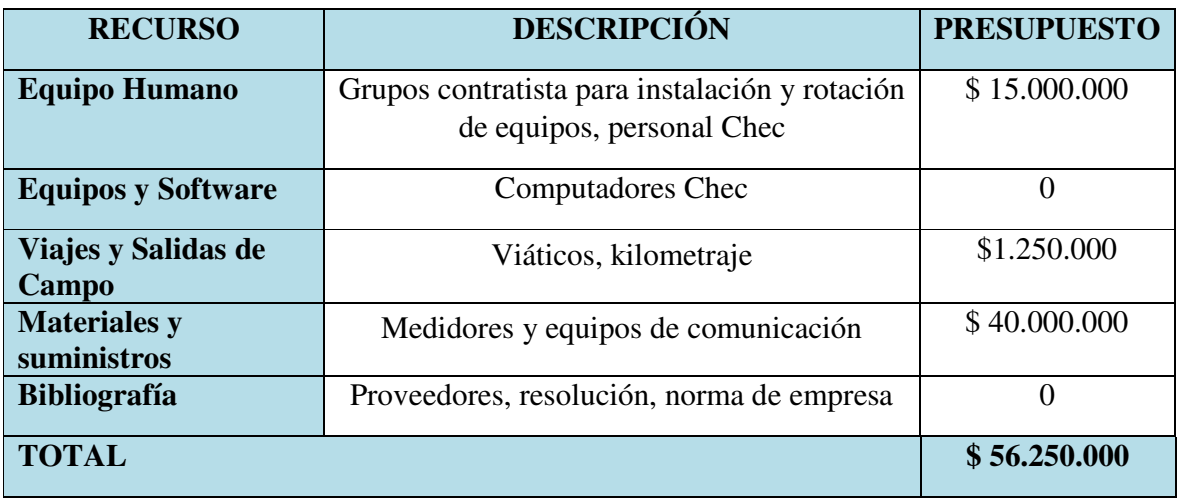

Se debe resaltar que la totalidad del presupuesto será asumido por Chec SA ESP del grupo

Epm, quien aprovechará el proyecto aplicado como sinergia a una implementación de la

resolución.

# **DISEÑO DE LA SOLUCIÓN**

# **Especificaciones técnicas de la solución**

El sistema AMI seleccionado posee tres componentes fundamentales:

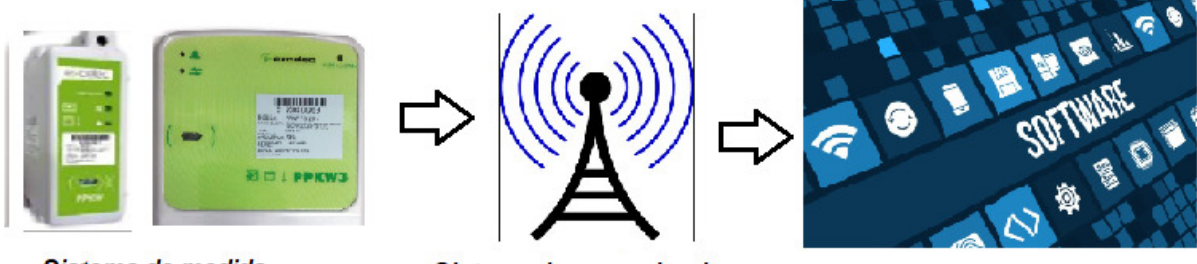

Sistema de medida

Sistema de comunicaciones

**Software** 

*Figura 7 Componentes del sistema AMI* 

*Fuente: Propia* 

### **Características técnicas del medidor excelec**

Tabla 4. Características técnicas medidor monofásico.

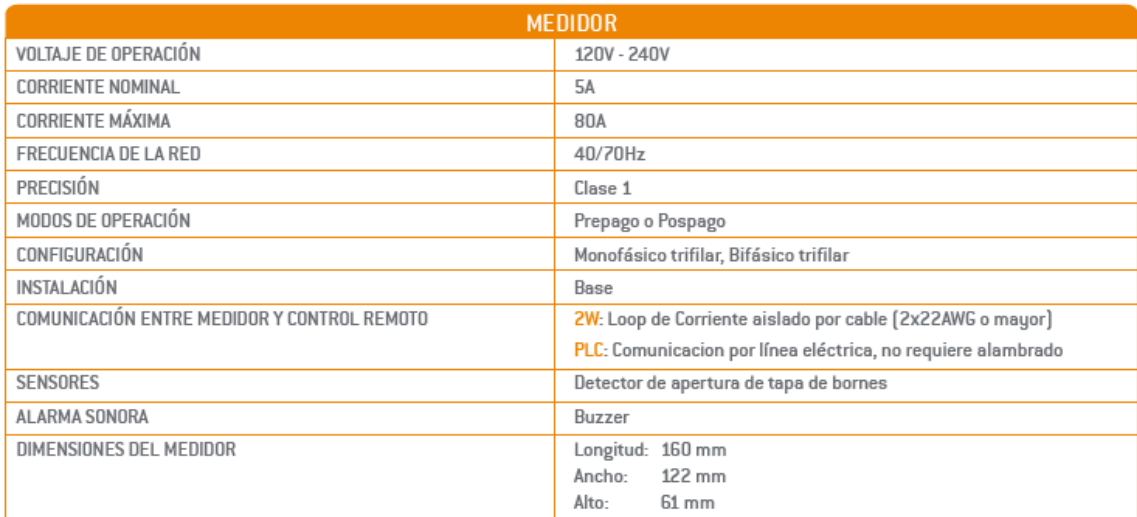

Tabla 5. Características técnicas medidor trifásico excelec

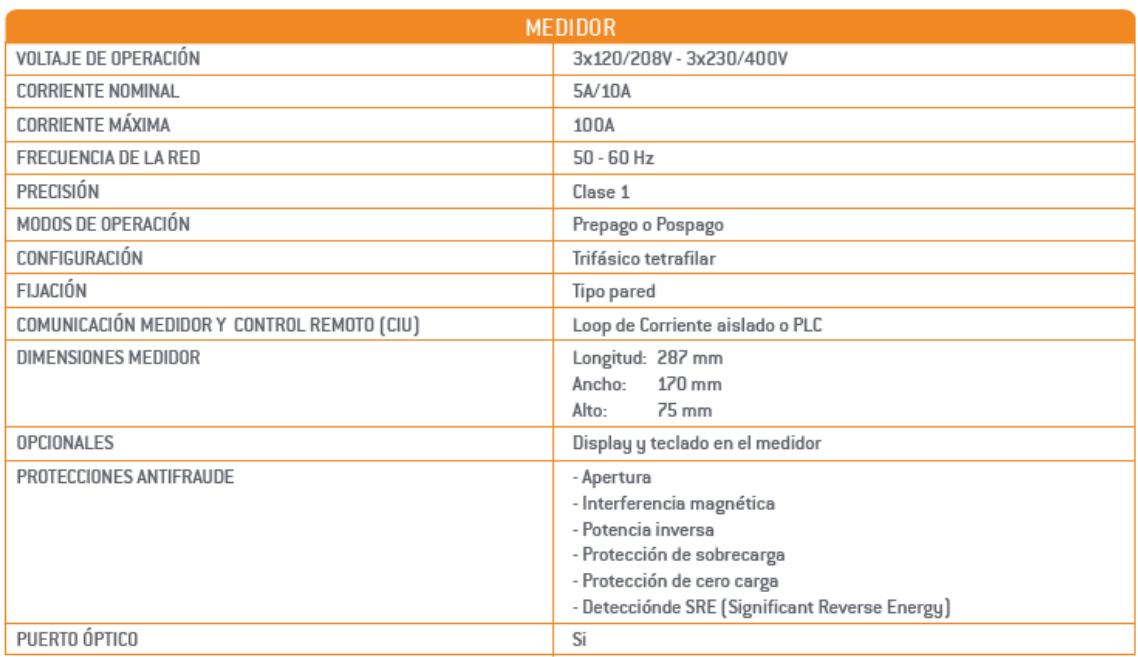

# **Sistema de gestión A+Grid light**

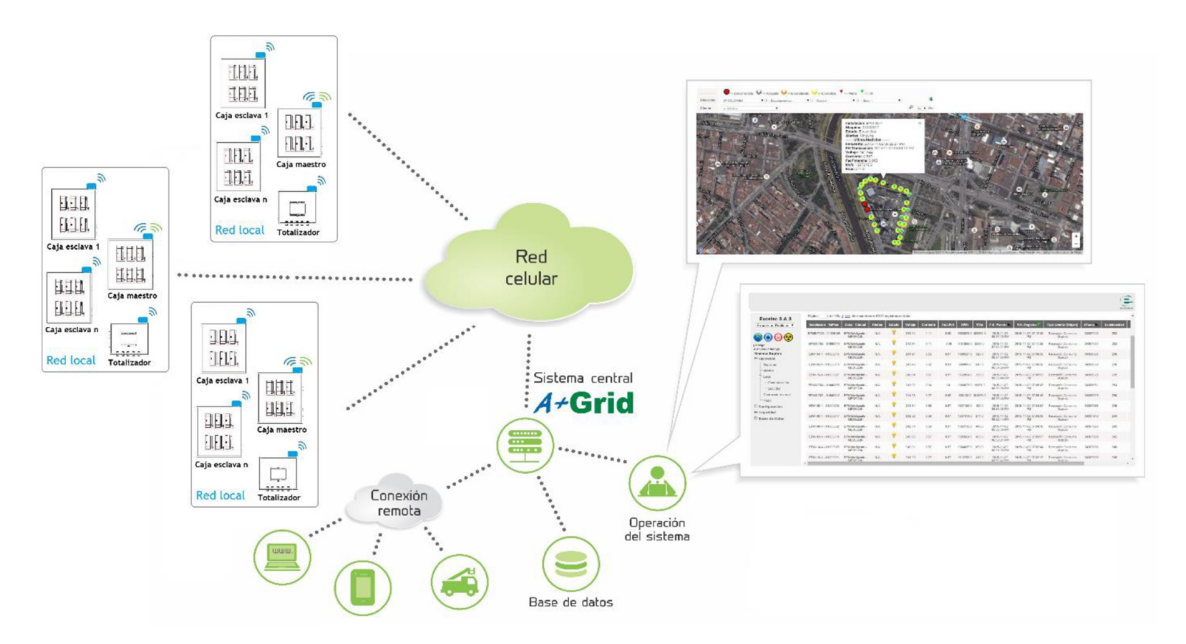

*Figura 8 Componentes software de gestión remota A+Grid light Fuente: Co-0353-R1 Sánchez Gómez - Medición Centralizada*

El sistema de gestión remota **A+Grid light** es suministrado por la empresa Excelec como parte de la oferta económica por la compra de los medidores para la ejecución de los pilotos de implementación de AMI en la empresa Chec SA ESP del grupo EPM.

Dicho programa está conectado vía GPRS a un gabinete que tiene dentro de su interior medidores de energía prepago/pospago, los cuales son comandados por un concentrador que captura la información y tiene posibilidad de actuar sobre ellos, ya sea por comunicación PLC, radio frecuencia o Zigbee.<sup>16</sup>

La configuración del sistema A+Grid light permite comunicar los gabinetes independientes con el software Tokenergy para ofrecer la medición centralizada y controlar los dispositivos de medida obteniendo de los mismos:

- Almacenamiento de datos.
- Configuración remota de equipos (Alertas, tensión máxima y mínima, corriente máxima y mínima).
- Lectura remota.
- Control de demanda.
- Conexión y desconexión.
- Consumo.
- Tensión.
- Corriente.

.<br>-

<sup>16</sup> (Co-0353-R1 Sánchez Gómez - Medición Centralizada.p.4)

# **Diagrama Estructural**

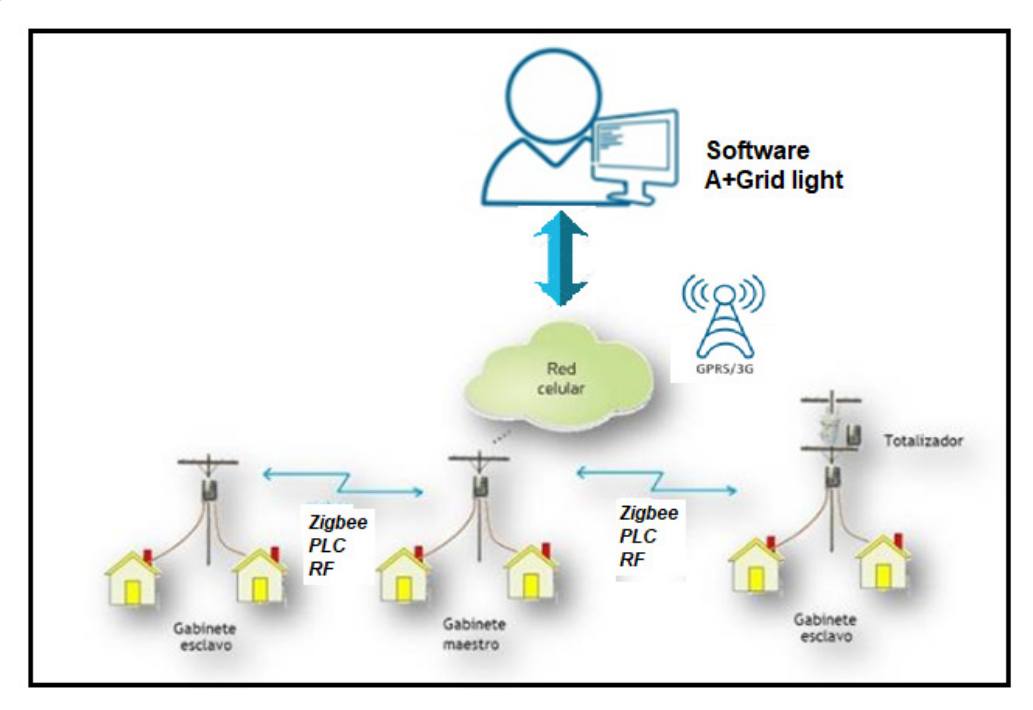

*Figura 9 Diagrama estructural A+Grid light* 

*Fuente: Propia*

**Topología Gabinete Maestro o Esclavo:** 

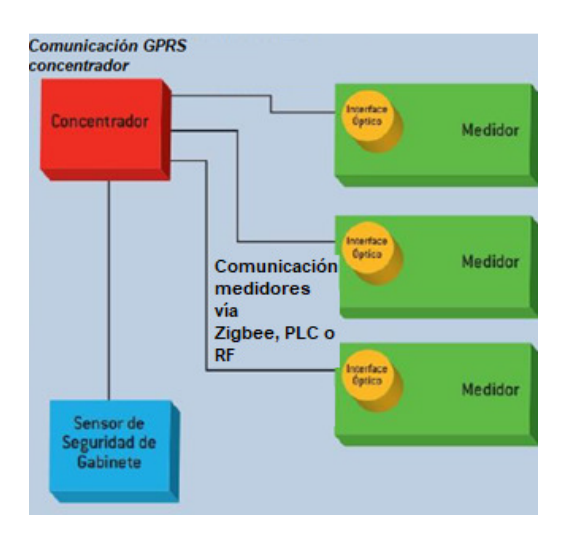

*Figura 10 Topología Gabinete Maestro o Esclavo Fuente: Co-0353-R1 Sánchez Gómez - Medición Centralizada* 

# **Componentes:**

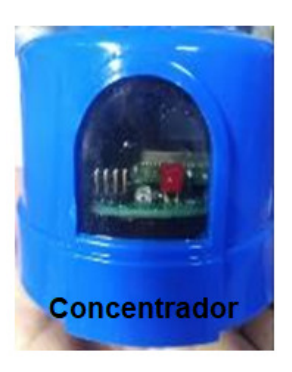

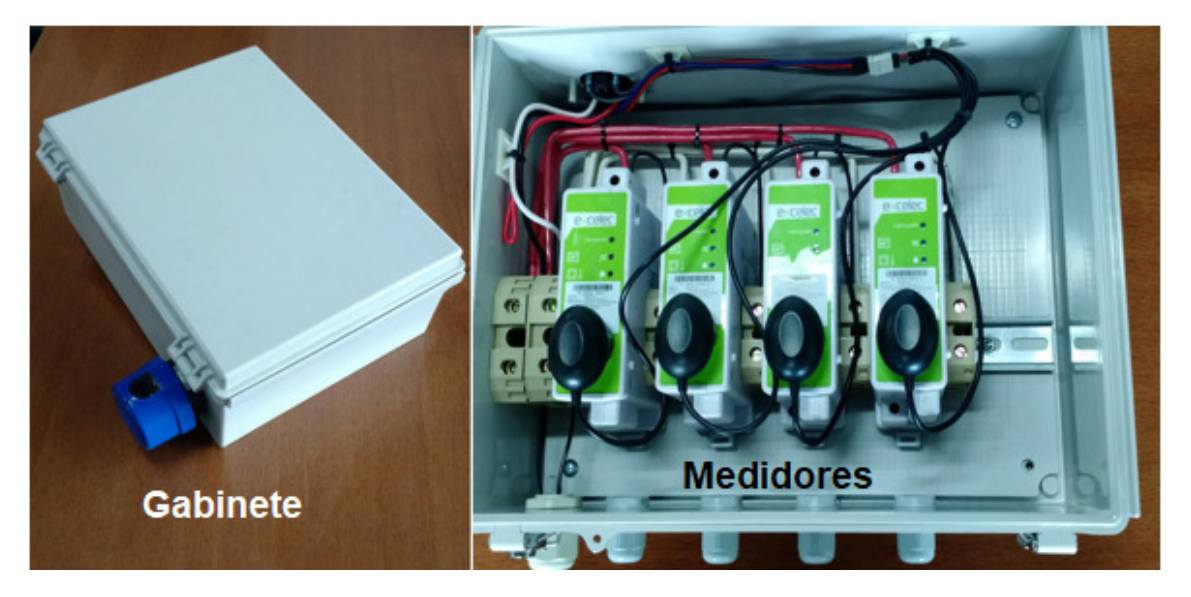

*Figura 11 . Equipos de medida y concentrador Fuente: Co-0353-R1 Sánchez Gómez - Medición Centralizada* 

# **Programa A+Grid de excelec**

| Chec.<br>$\blacksquare$<br>$100$ $\sqrt{ }$<br>Registros del 1 al 61 de 61, Página 1 de 1<br>$14.1$ <4<br>$\Rightarrow$ $\Rightarrow$<br><b>Chec</b><br>$\mathbf{v}$<br>Ubicación<br>Serial<br>Zona<br>Cluster<br>Instalación<br>Relé<br>Alertas<br>$P$ 0<br><b>A</b><br>Selc $-$<br>$\mathbf{w}$<br>Alertas $\sim$<br>$\mathbf{v}$<br>$\sim$<br>÷<br>• Operación<br><b>MAES 003</b><br>13800000027<br>Manizales - Caldas - Colombia<br>$3 - 0$<br>Zona 1<br>ॄ<br>Reportes<br>$3 - 1$<br>51970711563<br>Manizales - Caldas - Colombia<br>MA03MED1<br>Zona 1<br>Alertas<br>$\mathsf{Q}$<br>$3 - 2$<br>MA03MED2<br>51970711555<br>Manizales - Caldas - Colombia<br>Zona 1<br><b>Historico Alertas</b><br>ඹ<br>$4 - 0$<br>MAES 004<br>13800000032<br>Manizales - Caldas - Colombia<br>Zona 1<br>$\triangleright$ Logs<br>$\mathbf \circ$<br>෧෨<br>La Dorada - Caldas - Colombia<br>$4 - 1$<br>MA04MFD1<br>51970711548<br>Centro - zona comercial<br>Operación Manual<br>ॄ<br>මග<br>Mapa<br>51970711530<br>La Dorada - Caldas - Colombia<br>$4 - 2$<br>MA04MED2<br>Centro - zona comercial<br>Consumo<br>$5 - 0$<br><b>MAES 005</b><br>13800000029<br>Manizales - Caldas - Colombia<br>Zona 1<br>ॄ<br>$\sim$ Configuración<br>$5 - 1$<br>MA05MED1<br>51970711605<br>Manizales - Caldas - Colombia<br>Zona 1<br>• Ubicaciones<br>ॄ<br>$5 - 2$<br>MA05MED2<br>51970711597<br>Manizales - Caldas - Colombia<br>Zona 1<br>• Instalaciones |                           |
|----------------------------------------------------------------------------------------------------|---------------------------|
|                                                                                                    |                           |
|                                                                                                    | FH Útilma<br>Comunicación |
|                                                                                                    | 2019-04-12 19:31:14       |
|                                                                                                    | 2019-04-12 19:12:36       |
|                                                                                                    | 2019-04-12 19:25:23       |
|                                                                                                    | 2019-04-10 11:15:29       |
|                                                                                                    | 2019-04-10 11:09:09       |
|                                                                                                    | 2019-04-10 11:09:18       |
|                                                                                                    | 2019-04-12 19:30:59       |
|                                                                                                    | 2019-04-12 19:16:28       |
|                                                                                                    | 2019-04-12 19:16:37       |
| <b>MAES 006</b><br>13800000030<br>Manizales - Caldas - Colombia<br>$6 - 0$<br>Zona 1                                                                                                    | 2019-04-12 19:30:42       |
| <b>Dispositivos</b><br>₽<br>මග<br>$6 - 1$<br>MA06MED1<br>La Dorada - Caldas - Colombia<br>51970900026<br>Centro - zona comercial<br>Parámetros                                                                                                    | 2019-04-12 15:31:35       |

*Figura 12 Programa A+Grid* 

*Fuente: Propia* 

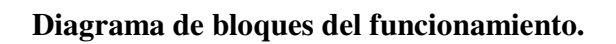

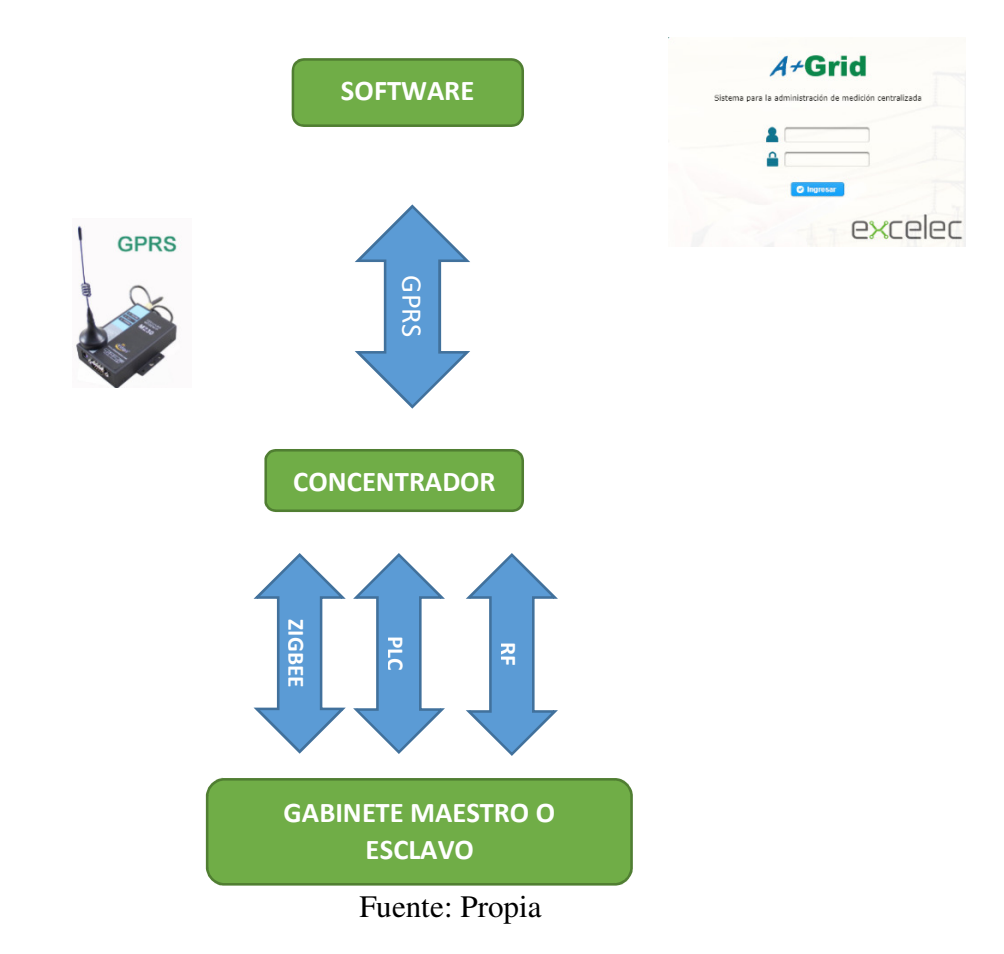

### **ANÁLISIS DE DATOS**

Como fue mencionado en la justificación del proyecto planteado, para Chec SA ESP del grupo EPM, se hace necesario encontrar una posible solución tecnológica que permita cumplir la resolución del gobierno nacional para la implementación de la tecnología AMI. Inicialmente fue planteada la idea de encontrar la mejor tecnología a nivel nacional, que permitiese cumplir los objetivos de la resolución y una forma de analizar los datos entregados por dicha tecnología determinando:

- Tipo de Medición a implementar.
- Sistema de comunicación más adecuado.
- El Software que soportará dicha infraestructura.
- Recurso humano para la implementación.

Sin embargo, debido a la modificación de los tiempos por parte del ministerio de minas y energía para que la CREG estableciera las condiciones para la implementación de la medición avanzada inteligente y al pertenecer Chec SA ESP a un grupo empresarial que cuenta con más de un millón de usuarios de energía a nivel nacional, el proyecto desbordaría nuestra capacidad de influencia para una decisión de tal magnitud y la inversión necesaria para la cantidad de medidores a suministrar debido a que no existen políticas definidas por el ente regulador.

Por lo anterior, fue necesario dimensionar nuevamente nuestro objetivo y verificar como podríamos si influenciar en una parte del proyecto para la implementación de AMI y como a través de ingeniería se podrían generar planteamientos importantes y determinantes a la hora de tomar una decisión y como empresa plantear una postura ante el grupo.

Según nuestros cálculos un usuario podría entregar al año 8760 registros, la empresa actualmente cuenta con 360.623 usuarios urbanos y 124.358 rurales, es decir que para cumplir la resolución se tendrían que instalar el 75% de los usuarios con tecnología AMI, aproximadamente 363.735 medidores.

Basados en lo anterior, la empresa tendría al año 3186 millones de registros para visualizar y posteriormente generar un análisis. Es decir que debería contar con un sistema capaz de generar una visualización de la información que le permitiese a la empresa garantizar la operatividad y un control eficiente de la demanda.

Tal cantidad de registros no pueden ser controlados por ejemplo en Excel, ya que este sistema no permite más de 1048576 registros y por tal motivo se debe demostrar que la empresa, solo para visualizar esta información, debe tener una herramienta con gran capacidad.

Fue entonces donde surgió la idea de plantear una solución que nos permitiera visualizar los registros obtenidos durante la instalación del piloto y que, gracias a esa interfaz gráfica, se pudiesen tomar decisiones según el comportamiento de los usuarios.

Por esto último, el software Matlab nos ofrece una solución a dicho planteamiento gracias a su módulo de interface gráfica (GUI), y esto nos permitiría poder encontrar dificultades que tendría la empresa a la hora de implementar la tecnología AMI y plantear una opción para visualizar tal cantidad de registros de una manera gráfica.

Para dar inicio al proyecto y encontrar registros a visualizar y posteriormente realizar un análisis, inicialmente el 16/05/2019 se instalaron 19 medidores monofásicos con tecnología AMI en el nodo D23090 ubicado en el municipio de Santa Rosa de cabal en el sector de la trinidad.

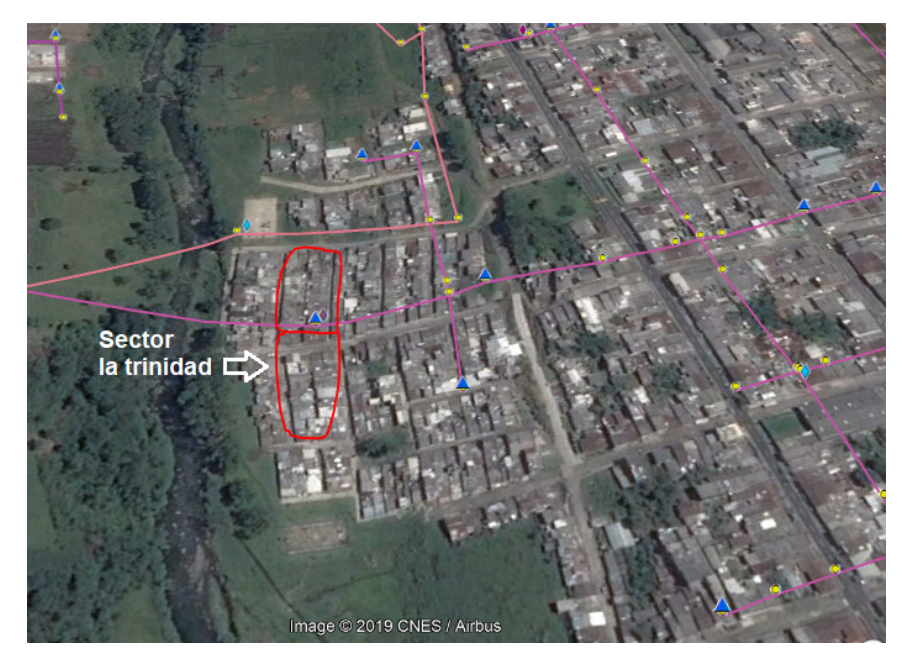

*Figura 13 Ubicación geográfica Piloto AMI Santa Rosa Fuente: google earth* 

Posteriormente se ejecutó la instalación de 11 medidores entre monofásicos, TND y trifásicos en el municipio de la Virginia en el nodo O13157 en la calle 12 # 3-20 sector conocido como farallones.

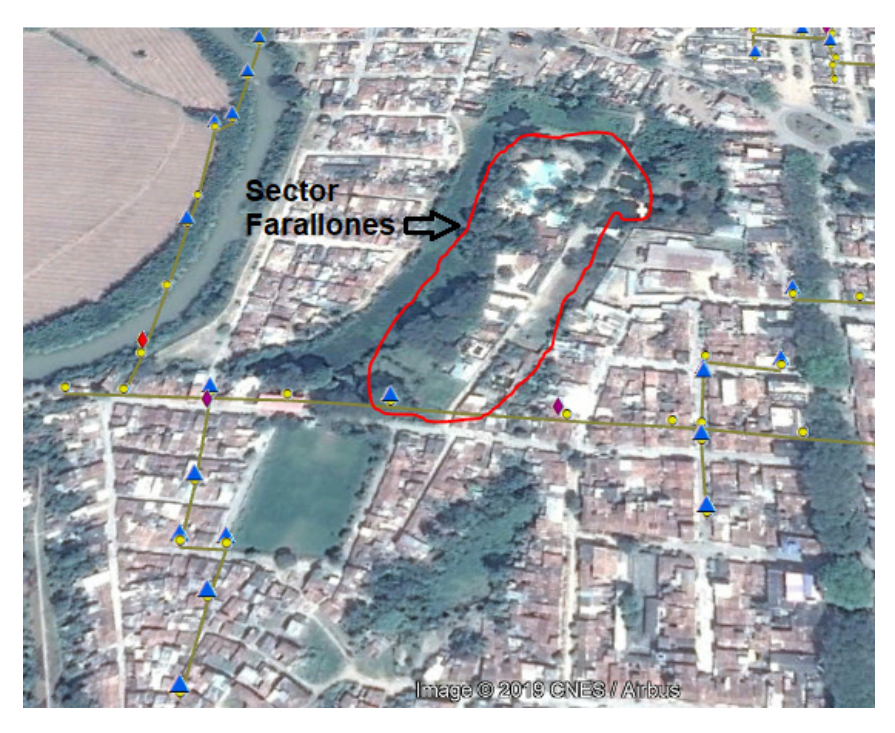

*Figura 14 Ubicación geográfica Piloto AMI La Virgini Fuente: google earth* 

Los 30 medidores instalados fueron verificados durante 4 meses y se obtuvieron 80934 registros, es decir aproximadamente 2697 registros por medidor.

Para poder visualizar estos registros se construyó una GUI en Matlab 2018.

Esta GUI permite verificar el comportamiento de 4 variables de diferentes usuarios a través de la construcción de matrices, explorando la información de una manera gráfica en un rango de fechas que se establezca.

Las variables que se pueden analizar son:

- 1. Tensión (Voltaje).
- 2. Corriente (Amperios).
- 3. Consumo (Kwh)
- **4.** Potencia (Kw)

### **GUI en Matlab.**

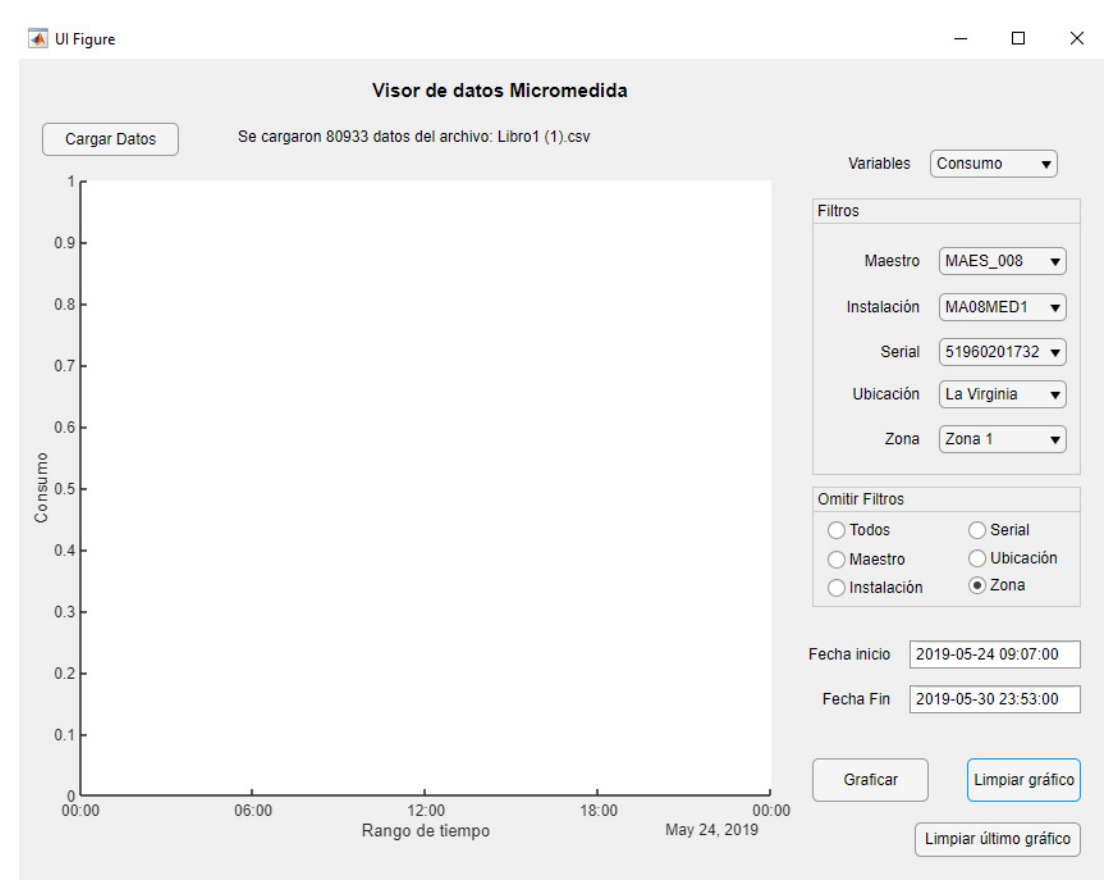

*Figura 15 Interfaz gráfica en matlab*

Durante el periodo de tiempo que se estaba recolectando la información, varios fueron los problemas identificados, de ellos se destacan:

- Perdida de comunicación en 6 ocasiones entre el software y el concentrador durante los 4 meses, lo cual genero desplazamientos de cuadrillas para solucionar el inconveniente, es decir una falla del 4,6% en 30 medidores.
- Por una mayor corriente de la contratada ante la empresa, uno de los maestros que contiene los 30 medidores, sufrió problemas en el conductor que alimenta el maestro, es decir una falla en el 3% de los equipos.

• Por motivos de comunicación y/o de los equipos instalados 111 datos tenían problemas en las tensiones, es decir el 0,14%.

Esta interface gráfica nos permite visualizar entonces los siguientes comportamientos:

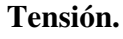

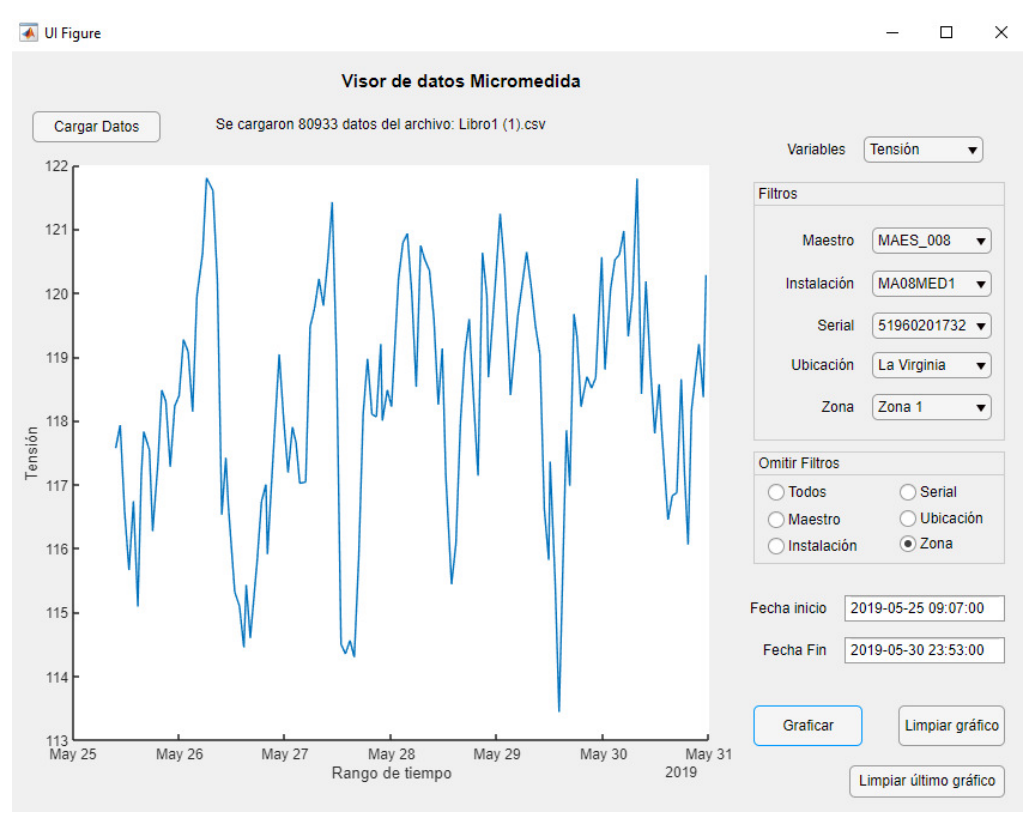

*Figura 16 Comportamiento de tensión serial 51960201732* 

En la figura 16 podemos observar el comportamiento de la tensión del medidor 51960201732, gracias a esta opción se puede determinar si el medidor en algún momento fue desconectado o tubo fallas en el sistema por ausencia del servicio cuando la tensión se va a cero.

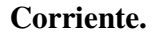

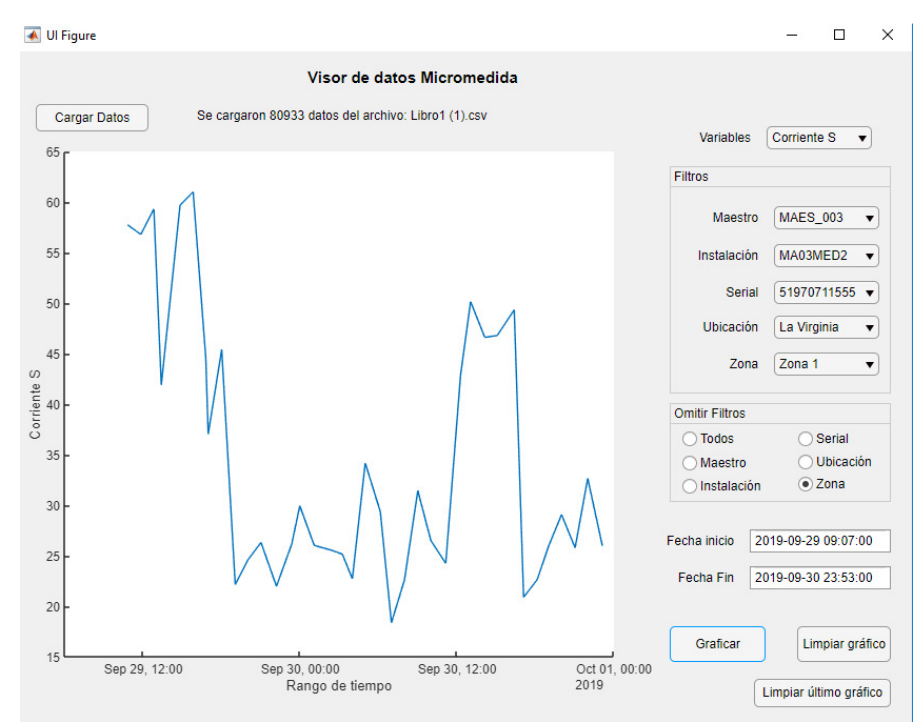

*Figura 17 Comportamiento de corriente serial 51970711555* 

Gracias a la interface se puede verificar como por ejemplo el medidor 51970711555 superó los 60 amperios el 29 de septiembre, lo cual ocasiono una saturación de la medida que el cliente posee, pues su capacidad máxima de corriente es de 60 amperios y la medida avanzada inteligente es de 100 amperios.

Lo anterior genera un menor consumo facturado al usuario y por tal motivo fue necesario cambiar su medida.

### **Potencia.**

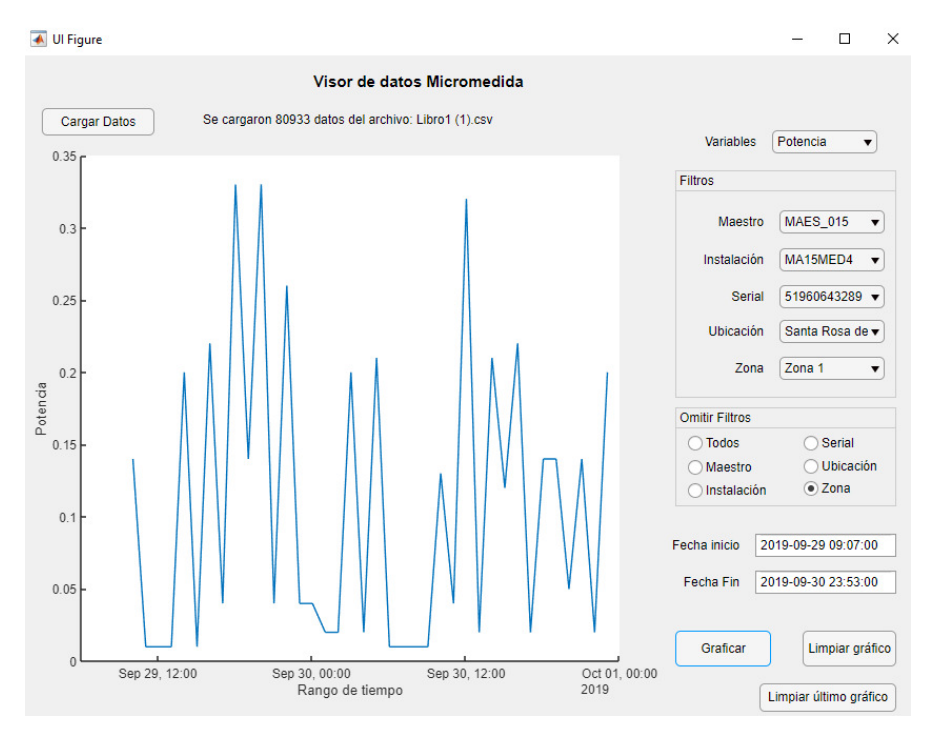

*Figura 18 Comportamiento de potencia serial 51960643289* 

Verificando en la interfaz gráfica podemos determinar la potencia o carga que está consumiendo el usuario y validar si la misma es igual o superior a la contratada, si es superior se puede generar una visita ya que, si el cliente supera un 50% de aumento de carga, puede generar una suspensión del servicio según el contrato de condiciones uniformes de la empresa.

#### **Consumo.**

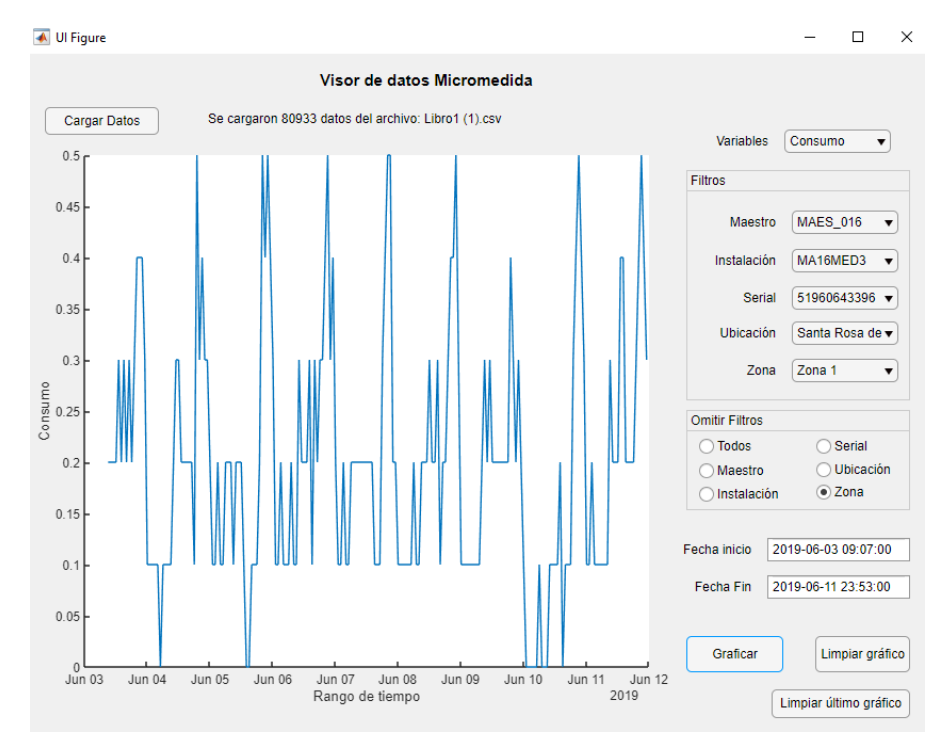

*Figura 19 Comportamiento de consumo serial 51960643396* 

En la figura 19 se puede apreciar el comportamiento del consumo del usuario 51960643396, estos perfiles de carga pueden ayudar a la empresa Chec SA ESP del grupo EPM a catalogar las diferentes clases de servicio y verificar el comportamiento de consumo de cada uno de los usuarios.

Gracias a la interface gráfica para visualizar los datos obtenidos por AMI, se pudo mejorar el registro de algunos usuarios que estaban superando la capacidad de corriente según las placas características del medidor instalado, ya que tenía un medidor para 60 amperios y el usuario estaba registrando amperajes superiores a estos en diferentes fechas, al realizar el cambio del medidor del cliente se generó un aumento en el consumo.

Lo anterior nos permitió realizar un análisis del comportamiento de consumos de los clientes en un ramal determinado del transformador donde se encontraba instalada la medición avanzada inteligente y realizar un control de pérdidas en dicho transformador, pues paso de tener pérdidas mensuales de 1677 kwh/mes a solo 459 Kwh/mes.

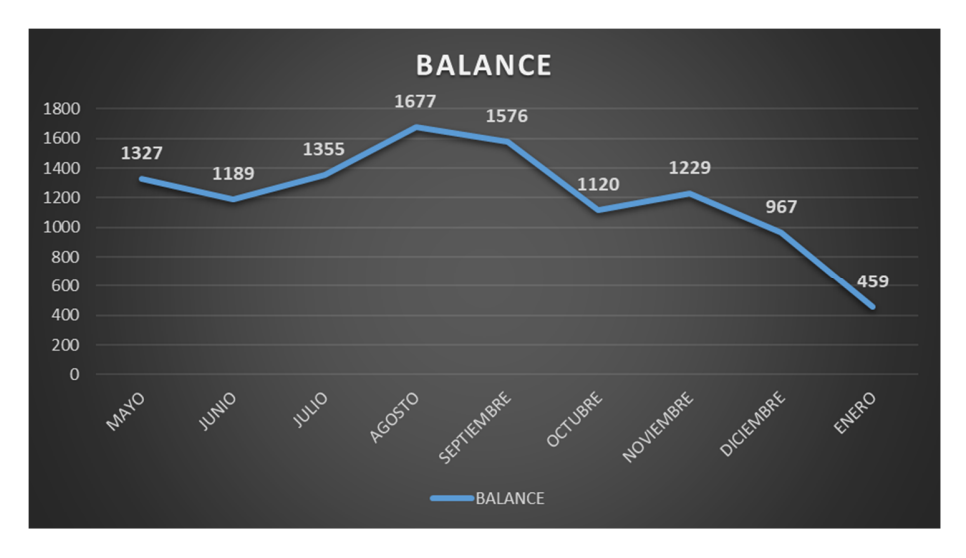

*Figura 20 Perdidas del transformador en Kwh/mes* 

Para la empresa esta clase de herramientas tecnológicas configuran una opción importante en cada una de las ares de distribución de energía, pues se puede aprovechar la información recolectada no solo para el control de las pérdidas, si no para verificar las ausencias de tensión y mejorar los tiempos de respuesta durante las reparaciones a los clientes, mejorar la producción de energía ya que existirá información horaria de cada clientes para determinar el consumo de toda la demanda de la empresa.

#### **CONCLUSIONES**

- $\checkmark$  Se logra desarrollar una interfaz gráfica a través del software Matlab que nos permite visualizar datos de forma gráfica para su posterior análisis durante la ejecución del proyecto piloto AMI, identificando fallas en las cuatro variables tensión, corriente, potencia y consumo.
- $\checkmark$  Por medio de la interfaz, se pudo observar gráficamente el perfil de carga de los diferentes usuarios intervenidos durante el proyecto AMI, identificando el comportamiento de 30 usuarios que nos permite caracterizar las clases de servicio que posee la empresa para aportar al análisis de pérdidas y la calidad del servicio.
- $\checkmark$  La implementación de AMI permitirá a la empresa obtener una información importante que aporte a la eficiencia operacional del sistema, sin embargo, esto representa un desafío en manejo de información, ya que se tendrán instalados aproximadamente 363 mil medidores que entregaran 8.729.658 registros diarias que requerirán de sistemas lo suficientemente robustos para el almacenamiento y el análisis de dichos datos.
- $\checkmark$  Durante el piloto 4,6% de los medidores instalados fallaron, es decir que la empresa con la cobertura del 75% planteada por la resolución, podría tener fallas en 16731 medidores cada 4 meses.
- $\checkmark$  Por cada medidor durante el piloto se obtuvieron 2697 registros, sin embargo, se perdieron por problemas de comunicación el 0,14%, es decir que se podrían perder mensualmente 12200 registros.
- $\checkmark$  Se debe plantear ciberseguridad como protección para el gran volumen de información, ya que podría perderse el control de gran cantidad de usuarios.
- $\checkmark$  Gracias al proyecto implementado y al semillero de investigación de Bioingeniería, logramos participar en el segundo simposio de investigación de confamiliar en Risaralda, en el III encuentro de investigación de la Unad, en expo tech 2019 en Palmira y en IX encuentro de semilleros de investigación de la red regional REDSI en Tuluá.

### **BIBLIÓGRAFIA**

Alvarado B Johan M. (2011). Servicios de Medición avanzada AMI para redes inteligentes y su adaptabilidad en el marco de la legislación ecuatoriana. Cuenca, Ecu. Universidad de Cuenca. Recuperado de

http://dspace.ucuenca.edu.ec/jspui/bitstream/123456789/2550/1/tm4468.pdf

- Balakrishna, P., Rajagopal, K., & Swarup, K. S. (2014). Analysis on AMI system requirements for effective convergence of distribution automation and AMI systems. En 2014 6th IEEE Power India International Conference (PIICON) (pp. 1-7). https://doi.org/10.1109/POWERI.2014.7117764
- Buitrago, J. A. E., & Lopez, J. L. P. (s. f.). Sistema Inteligente de Monitoreo de Consumo El´ectrico. 65. Buitrago y Lopez - Sistema Inteligente de Monitoreo de Consumo El´ect.pdf. (s. f.). Recuperado 23 de febrero de 2020, de http://repositorio.utp.edu.co/dspace/bitstream/handle/11059/9426/T629.8%20E18.pdf?s equence=1&isAllowed=y
- Céspedes, R., Rosero, J., Montaño, W., & Reyes, J. F. (2017). Methodology for defining the functionality of advanced measurement infraestructure in colombia. En 2017 IEEE PES Innovative Smart Grid Technologies Conference - Latin America (ISGT Latin America) (pp. 1-6). https://doi.org/10.1109/ISGT-LA.2017.8126745
- Estudio: Smart Grids Colombia Visión 2030 Mapa de ruta para la implementación de redes inteligentes en Colombia. (s. f.). Recuperado 24 de marzo de 2019, de http://www1.upme.gov.co/Paginas/Smart-Grids-Colombia-Visi%C3%B3n-2030.aspx
- Excelec International S.A.S. (2017). Medicion Centralizada, Gabinetes Micromedida A+Grid Light –Sanchez Gomez,Norma Garcia
- Instalarán nuevos "medidores inteligentes" de electricidad: el costo de US\$1.000 millones será asumido por clientes – CIPER Chile. (s. f.). Recuperado 02 de febrero de 2020, de https://ciperchile.cl/2019/03/01/instalaran-nuevos-medidores-inteligentes-deelectricidad-el-costo-de-us1-000-millones-sera-asumido-por-clientes/
- Islam, M., Uddin, M. M., Mamun, M. A. A., & Kader, M. A. (2014). Performance analysis of AMI distributed area network using WiMAX technology. En 2014 9th International Forum on Strategic Technology (IFOST) (pp. 152-155).

https://doi.org/10.1109/IFOST.2014.6991093

- Lerma, G. H. D. (2009). Metodología de la investigación: propuesta, anteproyecto y proyecto (4a ed.). pp. 49 – 57. Bogotá, CO: Ecoe Ediciones. Recuperado de http://bibliotecavirtual.unad.edu.co:2077/lib/unadsp/reader.action?docID=10552938
- Liu, J., Zhao, B., Wang, J., Zhu, Y., & Hu, J. (2010). Application of power line communication in smart power Consumption. En ISPLC2010 (pp. 303-307). https://doi.org/10.1109/ISPLC.2010.5479945
- López, J. M. G., Luna, R. C., Cervantes, J. C. M., & Meneses, J. (2015). Aplicación de tecnologías de medición avanzada (AMI) como instrumento para reducción de pérdidas. 12.
- Medicion\_energia.pdf. (s. f.). Recuperado de 9 de febrero de 2019, de http://www.sic.gov.co/sites/default/files/files/medicion\_energia.pdf
- Medición y gestion inteligente de consumo eléctrico | Superintendencia de Industria y Comercio. (s. f.). Recuperado 9 de febrero de 2019, de http://www.sic.gov.co/boletinestecnologicos/medicion-y-gestion-inteligente-de-consumo-electrico
- Medición Avanzada USAID.pdf. (s. f.). Recuperado 23 de febrero de 2020, de https://www.colombiainteligente.org/attachments/article/1674/2018- 06%20Medici%C3%B3n%20Avanzada%20USAID.pdf
- Mortis, S. Rosas, R. Chairez, E. (2012). OVA: El problema de investigación. Sonora, Mex. Universidad de Sonora. Recuperado de http://hdl.handle.net/10596/7209
- Normatividad Ministerio de Minas y Energía. (s. f.-a). Recuperado 9 de febrero de 2019, de https://www.minminas.gov.co/normatividad?idNorma=47695
- Normatividad Ministerio de Minas y Energía. (s. f.-a). Recuperado Agosto 20 de 2019, de https://www.minenergia.gov.co/web/guest/busquedas?param=40483
- Pazmiño, C. I. (2008). Tiempo de investigar, proyectos de ciencia. pp. 54 83. Quito, EC: EDITEKA Ediciones. Recuperado de

http://bibliotecavirtual.unad.edu.co:2077/lib/unadsp/reader.action?docID=10224107

- PrimeStone. (2019, agosto 13). Aplicación de tecnologías de medición avanzada AMI. Primestone. https://primestone.com/aplicacion-tecnologias-de-medicion-avanzada-ami/
- Sempértegui C, Narváez G Eduardo, Diego Patricio (2013). Infraestructura de medición avanzada en las redes inteligentes, Universidad del Azuay. Recuperado de http://dspace.uazuay.edu.ec/handle/datos/3293

Torralvo, G. G. P. (2010). SISTEMA DE COMUNICACIÓN GPRS PARA PROCESOS OPERATIVOS. 86.

VT\_MEDICIN\_INTELIGENTE\_UPB.pdf. (s. f.). Recuperado 23 de febrero de 2020, dehttps://www.rutanmedellin.org/images/biblioteca/observatoriocti/2015/1\_ENERGIA/ VT\_MEDICIN\_INTELIGENTE\_UPB.pdf

.

### **ANEXO 1**

### **Código de programación Matlab**

clc clear all

```
[Filename] = uigetfile('*.csv','Seleccionar el archivo CSV'); 
fileID = fopen(Filename);TiposDatos='%q %q %q %q %q %f64 %f %f %f %f %D %D %f %q %{hh:mm}T
%D %f'; 
C = textscan(fileID,TiposDatos,'Delimiter',';','HeaderLines',1);
fclose(fileID);
```

```
[a,-]=size(C{1}); %Cantidad de datos
[\sim,b]=size(C); %Cantidad de datos
%construcción de matriz de datos
Datos=cell(a,b);
for j=1:b % número de columnas
  Data=C(i); for i=1:a % número de filas
     Datos\{i, j\} = Dat(i); end
end
```

```
%Selección de datos
```

```
%--------------------------------------------------------------------------
%Parámetros
Maestro='MAES_008'; 
Instalacion='MA08MED1'; 
Serial='51960201732'; 
Ubicacion='La Virginia'; 
Zona='Zona 1'; 
Fecha_ini= datetime('2019-05-24 00:00:00','InputFormat',...
    'yyyy-MM-dd HH:mm:ss'); 
Fecha_fin= datetime('2019-09-30 23:59:00','InputFormat',...
    'yyyy-MM-dd HH:mm:ss'); 
Cadenas={Maestro;Instalacion;Serial;Ubicacion;Zona}; 
%--------------------------------------------------------------------------
```

```
%Construcción de arreglo
```

```
Omision_filtros=[1;1;1;1;1;1]; %Selección de filtros
Datos_filtro=cell(a,b);
[Cad,~]=size(Cadenas); 
fin=0; 
fila=1;
```

```
for x=1:a 
   F=zeros(Cad+1,1); 
   for y=1:Cad+1 %selección columna 
    if Omision_filtros(y) == 0F(y)=1; continue
     end
     if y<6 F(y)=strcmp(Datos{x,y},Cadenas{y}); %comparación cadenas
     else
       if Datos\{x,11\}>=Fecha_ini && Datos\{x,11\}<=Fecha_fin
          F(y)=1; %si esta en el rango de fechas
        end
      end
   end
   Fsum=sum(F); %cumple con todos los parámetros
   if Fsum==Cad+1 
     Datos filtro(fila,1:b)=Datos(x,:); %Se copian lo valores filtrados
      fila=fila+1; 
   end
   fin=fila-1; 
end
```
DatosF=Datos\_filtro(1:fin,:); %Datos finales sin vacios

```
if isempty(DatosF) %Verifica si encuentra datos
   msgbox('No se encontraron datos con los párametros seleccionados'); 
else
  t = \text{NaT}(fin,1); for r=1:fin 
     t(r,1) = \text{DatosF}\{r,11\}; %transformación a arreglo "datatime"
   end
   Y=cell2mat(DatosF(:,6)); %transformación a arreglo númerico
  plot(t, Y); hold on
end
```
### **ANEXO 2**

### **Manual de usuario interfaz gráfica (GUI)**

Para la visualización grafica de los datos obtenidos durante la implementación del proyecto AMI se creó una interfaz en el software MATLAB® 2018 **(Figura 1),** el cual debe estar instalado en el equipo. Esta interface permitirá la visualización de los datos de las variables obtenidas como es Tensión, corriente, Potencia y consumo

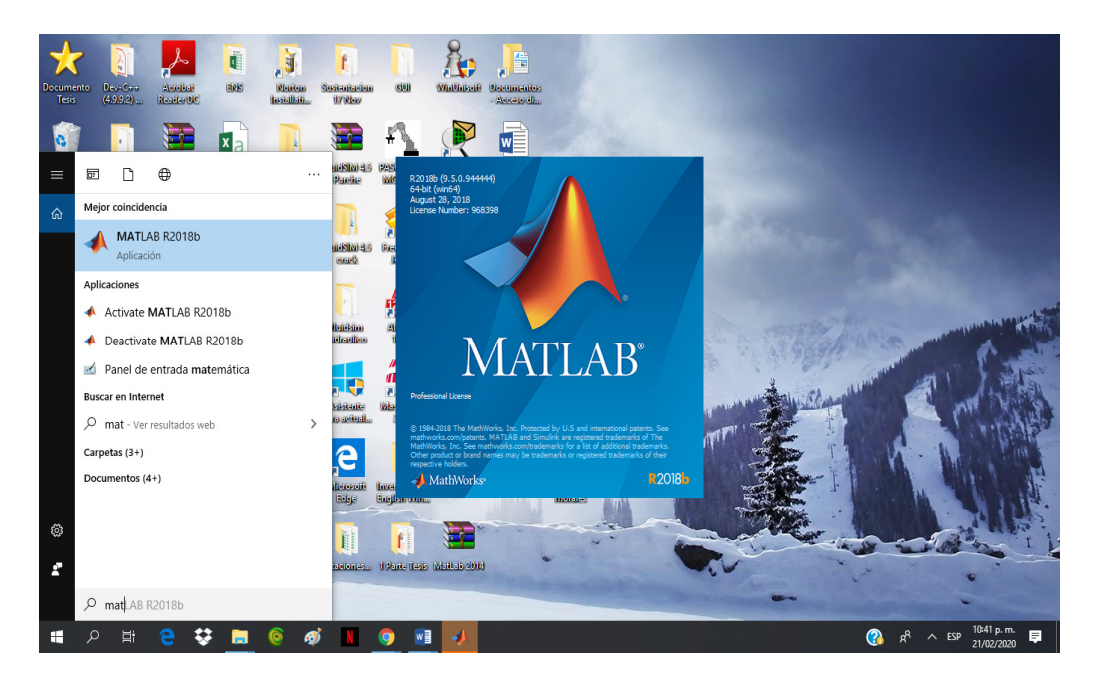

Anexo 2 Figura 1 Acceso al software MATLAB

El archivo de la interfaz tiene como nombre **Front\_Micromedida.mlapp** el cual debe ser Cargado en el software MATLAB® en Editor **(Figura 2)**, y dar en clic en Run para acceder a la pantalla de la interfaz gráfica **(Figura 3).**

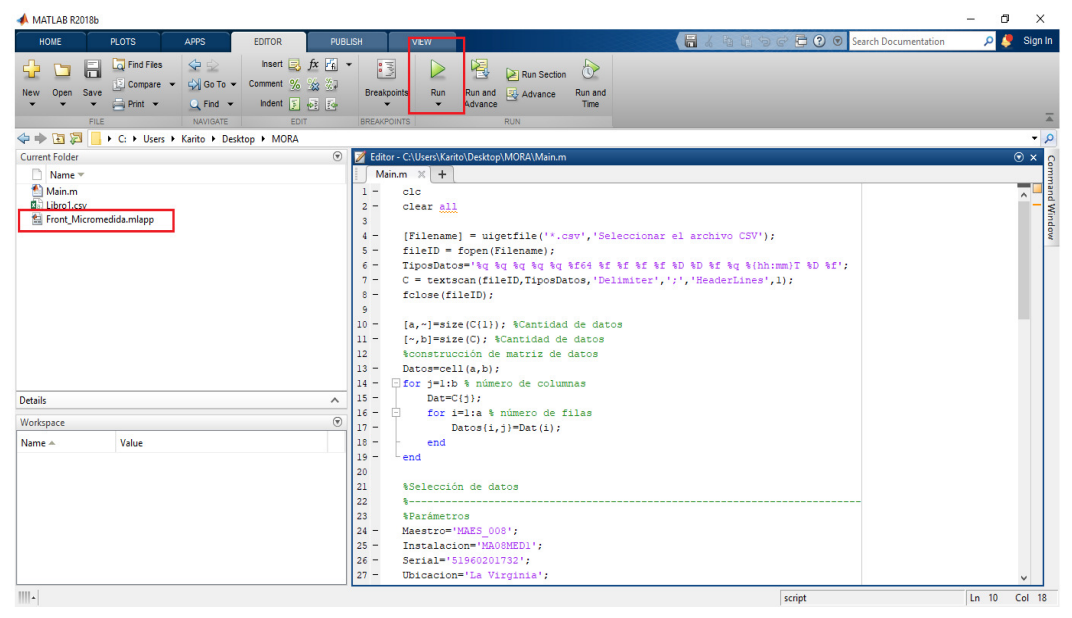

Anexo 2 Figura 2 Acceso a la Interfaz grafica

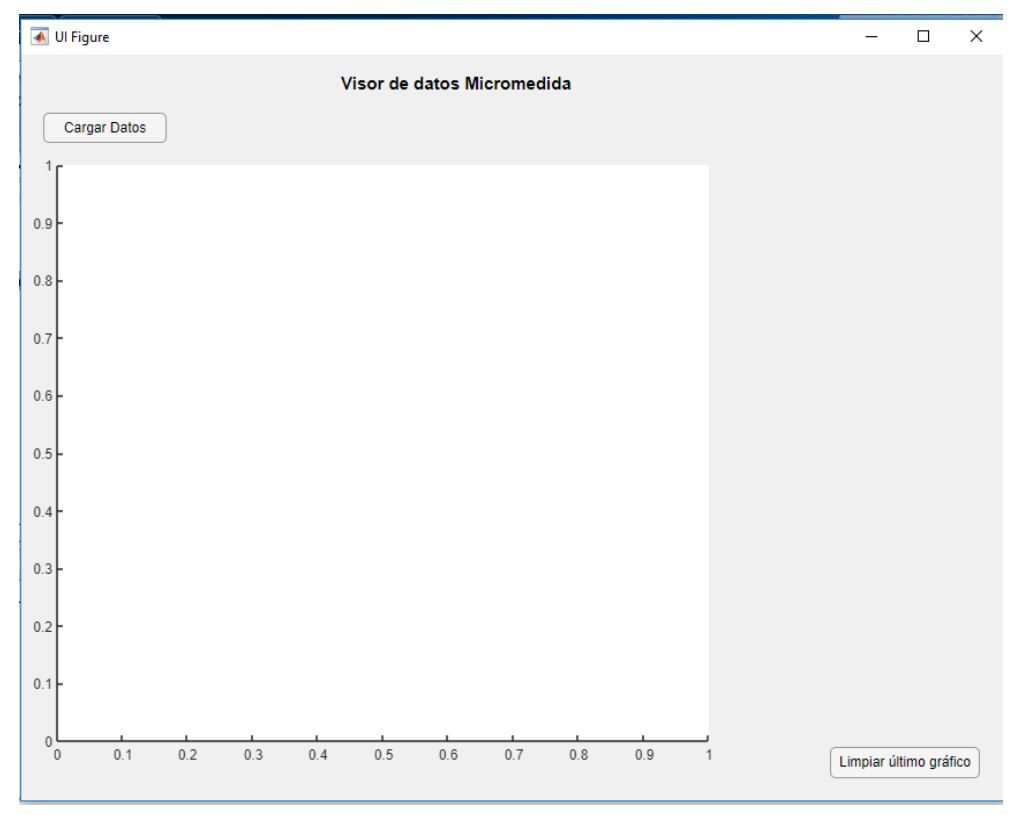

Anexo 2 Figura 3 Pantalla inicial de la Interfaz grafica

### **Cargar archivo de Excel de datos obtenidos del software A-Grid.**

Para cargar los datos obtenidos del sofware A-Grid en la interfaz para su visualización, debemos guardar el archivo en Formato **CSV**. con el nombre **Libro 1**, en la misma carpeta donde se tiene el archivo **Front\_Micromedida.mlapp (Figura 4)**

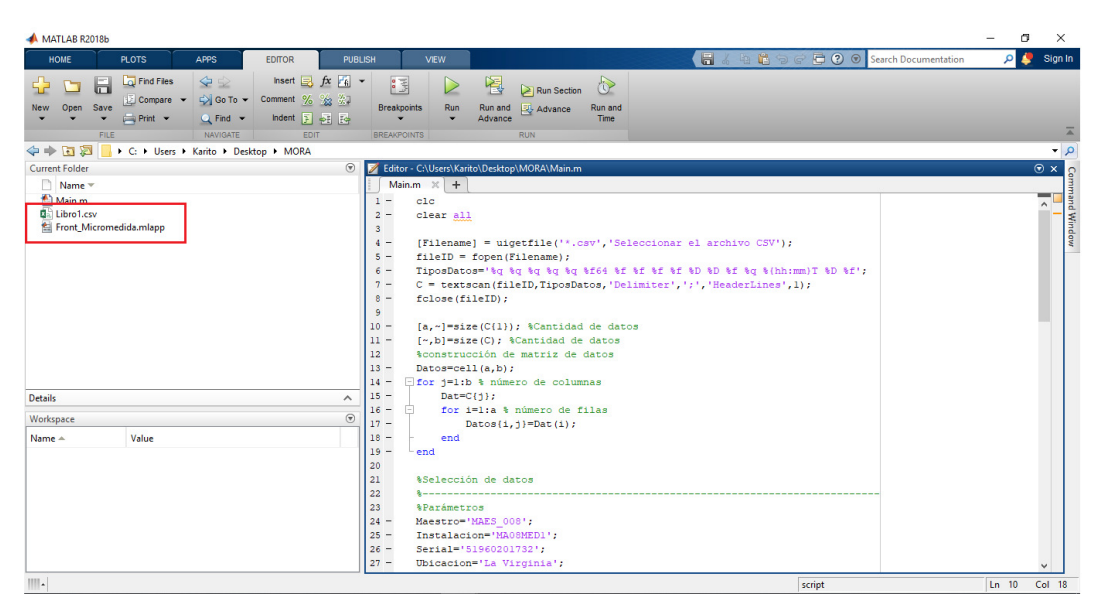

Anexo 2 Figura 4 Cargar Archivo de datos

Cargado el archivo CSV en la carpeta inicial, seleccionamos en la pantalla de visualización de la interface el botón CARGAR DATOS **(Figura 5).**

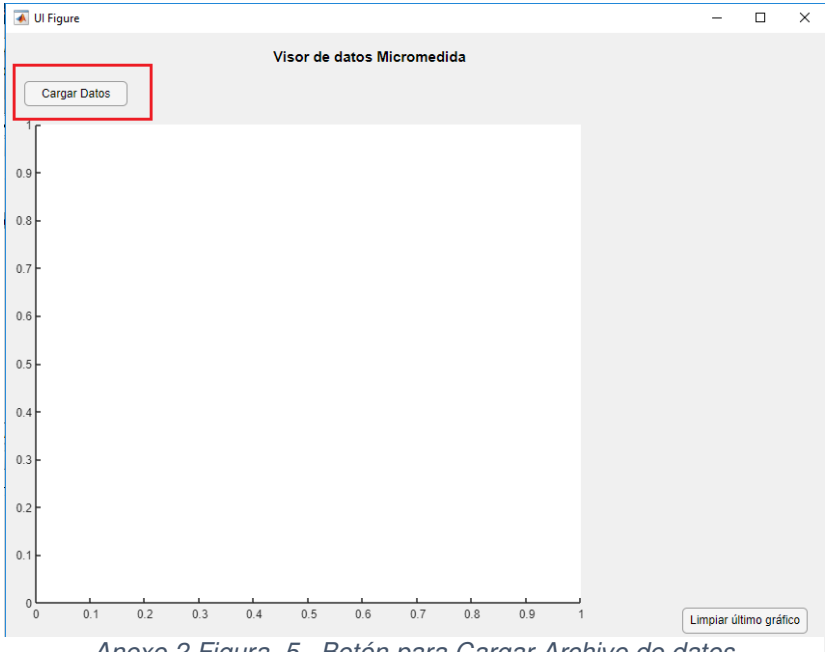

Anexo 2 Figura 5 . Botón para Cargar Archivo de datos

Seleccionamos el archivo Libro 1 en formato CSV de la carpeta donde guardamos inicialmente el archivo **Front\_Micromedida.mlapp (Figura 6).**

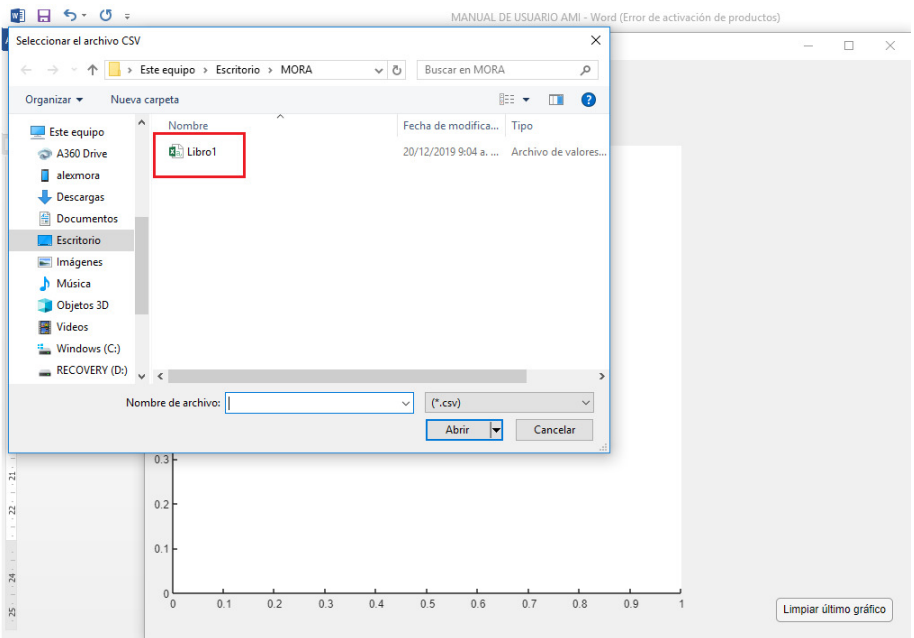

Anexo 2 Figura 6 Botón para Cargar Archivo de datos.

Seleccionamos el Botón Abrir que se encentra en la parte inferior **(Figura 7),** y esperamos que el archivo cargue en la interfaz **(Figura 8).** 

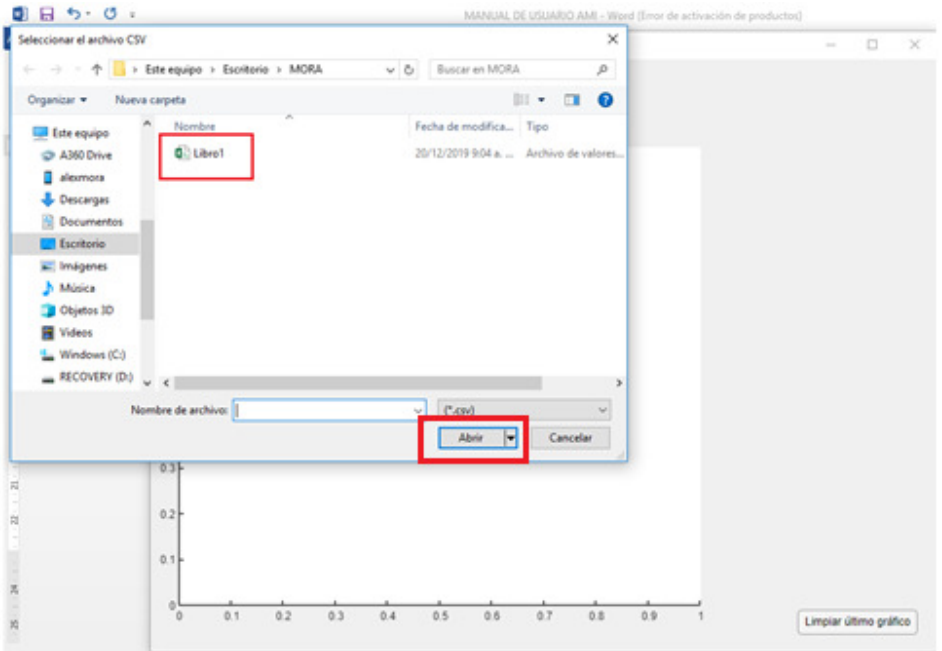

Anexo 2 Figura 7 Cargar Archivo de datos

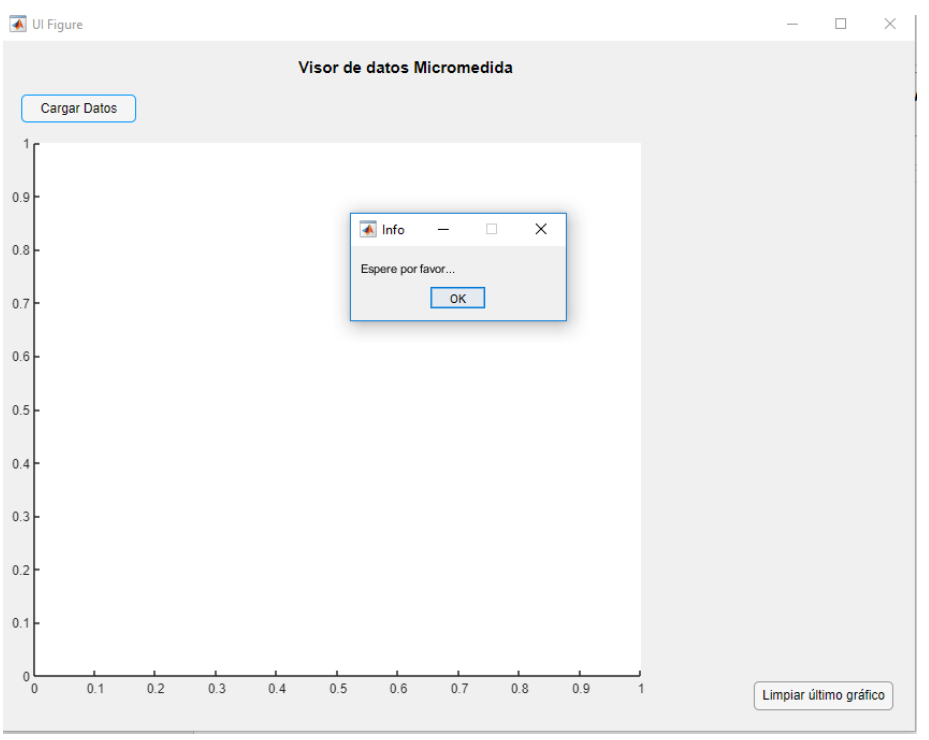

Anexo 2 Figura 8 Cargar Archivo de datos

Se habilitan en la interfaz una serie de cintas desplegable y botones de filtro que permiten visualizar gráficamente la información según la necesidad del usuario **(Figura 9).** Igualmente nos informa la cantidad de dato cargados para el análisis.

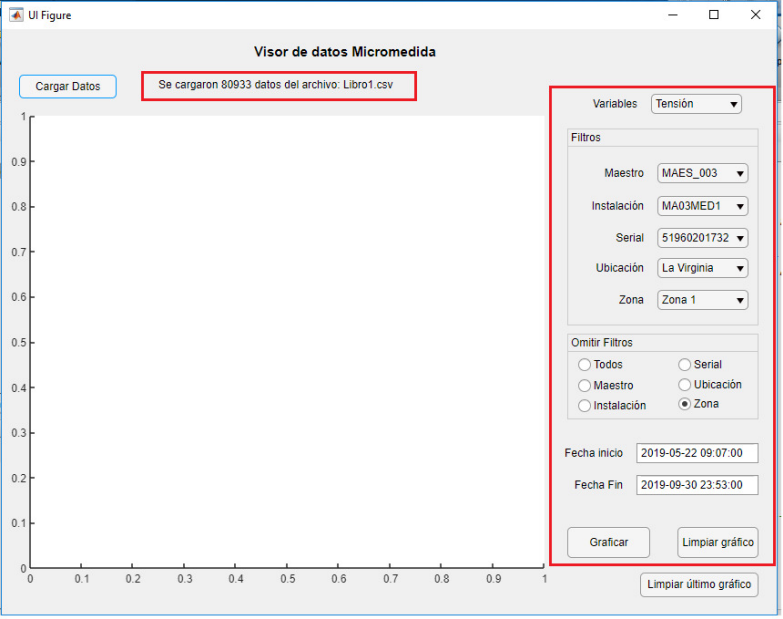

Anexo 2 Figura 9 Cintas desplegables y parámetros de análisis

El botón de lista desplegable **VARIABLES (Figura 10),** podemos seleccionar la variable que se quiere analizar de los equipos instalados como lo es: Tensión, Corriente (Fases R o S), Potencia y consumo.

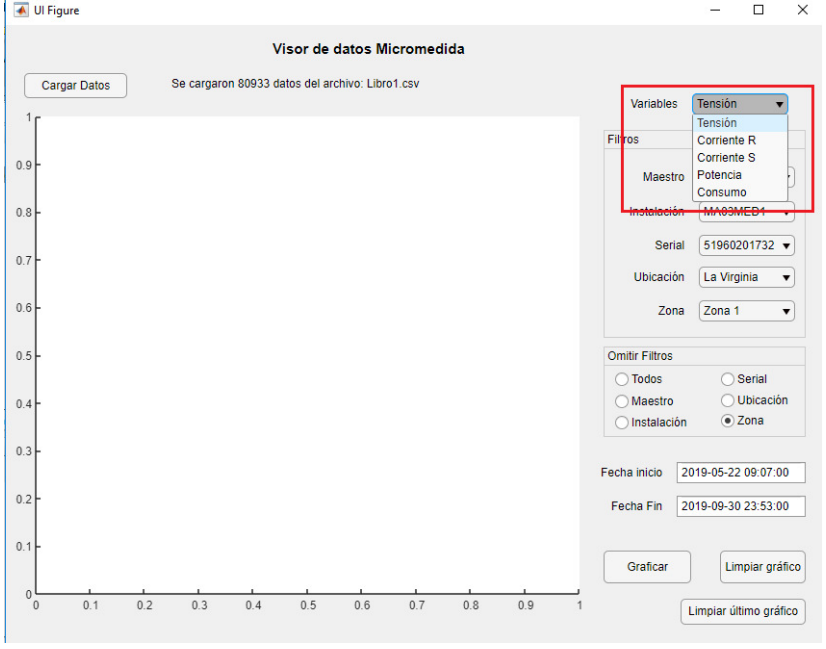

Anexo 2 Figura 10 Cintas desplegable de variable para analizar.

Configurada la variable analizar a continuación se presenta una serie de filtros mediante listas desplegables **(Figura 11)** que permite seleccionar las características que el usuario quiera revisar de los equipos instalados como por ejemplo, si seleccionamos el maestro, entonces podrá visualizar las tensiones de todos los medidores asociados a este equipo, seleccionado la cinta instalación podemos escoger el gabinete de medidores especifico donde se encuentra el medidor que deseamos visualizar **(Figura 12).** 

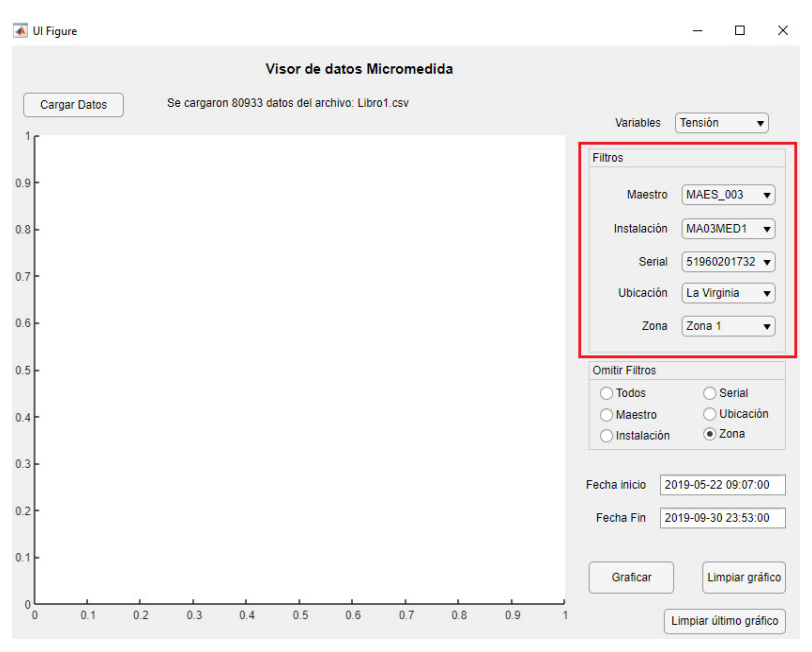

Anexo 2 Figura 11 Filtros de parametrización

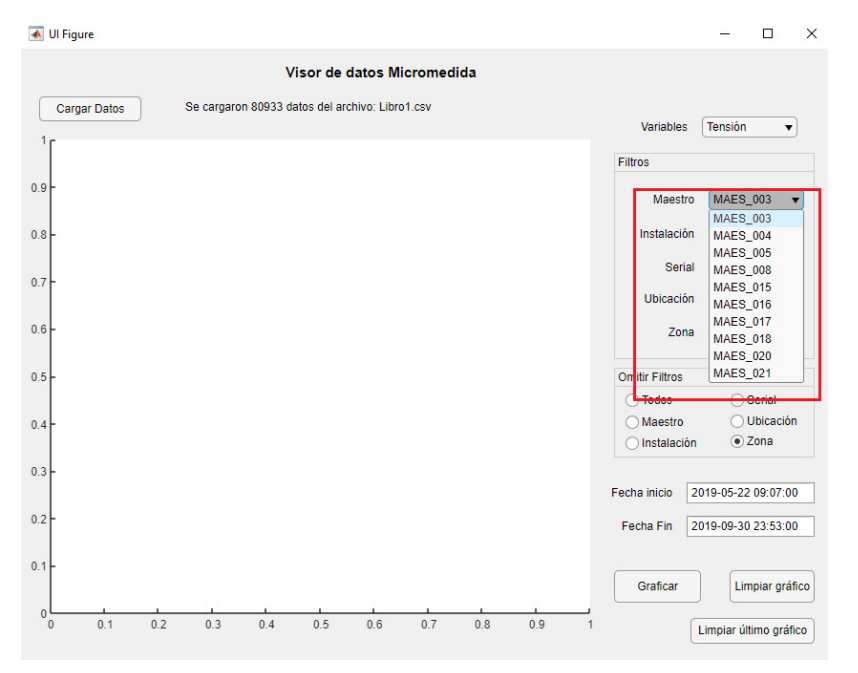

Anexo 2 Figura 12 Filtros de parametrización Maestro

En esta sección de filtro igualmente mediante cintas desplegables podemos seleccionar si deseamos visualizar la variable de un medidor en particular **(Figura 13)**, o los municipios donde fue instalado el medidor seleccionado si se desea verificar el comportamiento por regiones **(Figura 14).** 

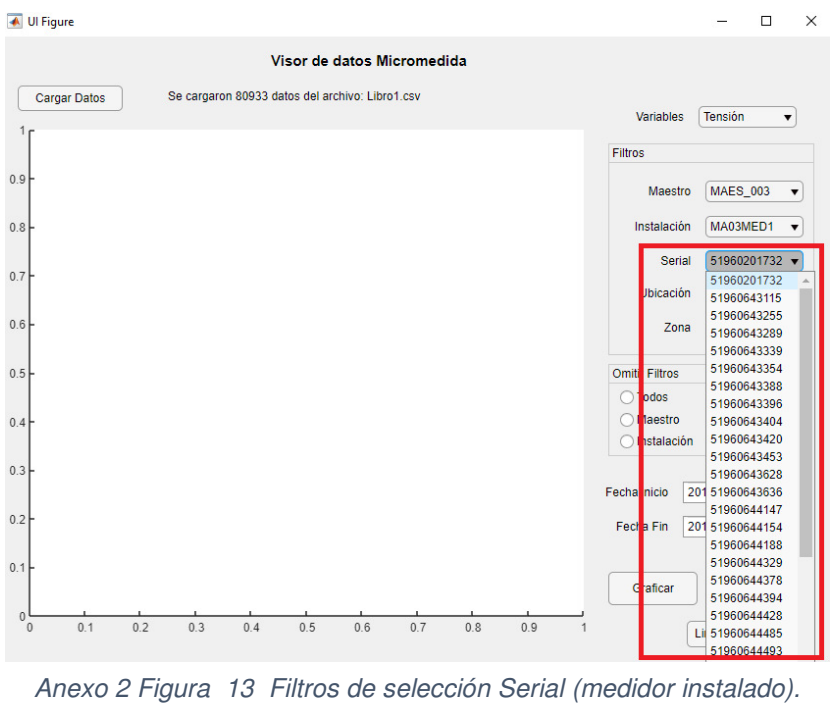

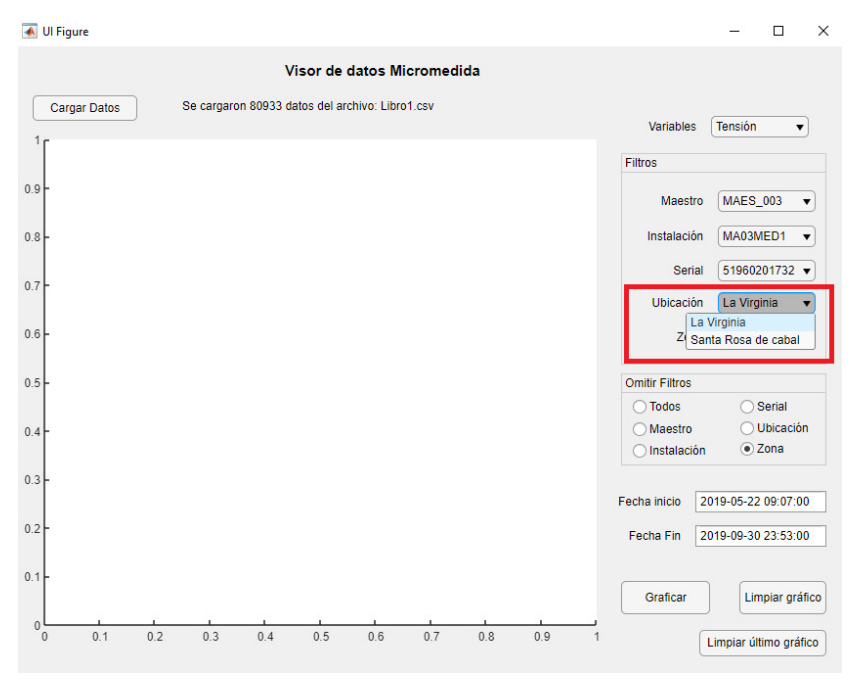

Anexo 2 Figura 14 Filtros de selección Ubicación

En la cinta de **OMITIR FILTRO** se puede seleccionar las características que no se desea tener en cuenta al momento de analizar toda la información de un equipo, o la información que consideremos no es relevante para visualizar en la gráfica **(Figura 15).**

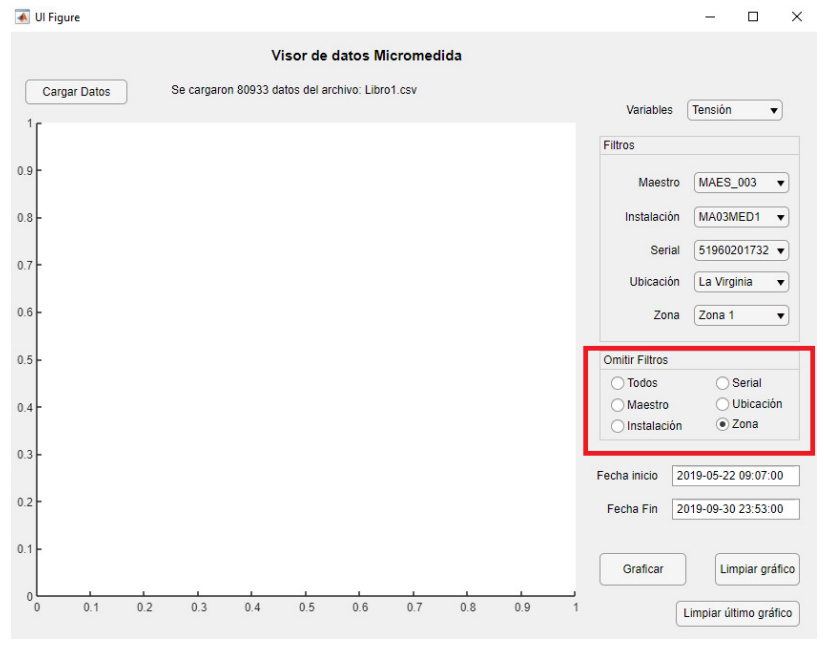

Anexo 2 Figura 15 Omitir información no relevante.

**.** 

Para visualizar el comportamiento en un periodo de tiempo seleccionamos en la cinta FECHA INICIO y FECHA FIN el periodo que se quiere visualizar el comportamiento de la variable y el filtro seleccionado según la necesidad **(Figura 16)**.

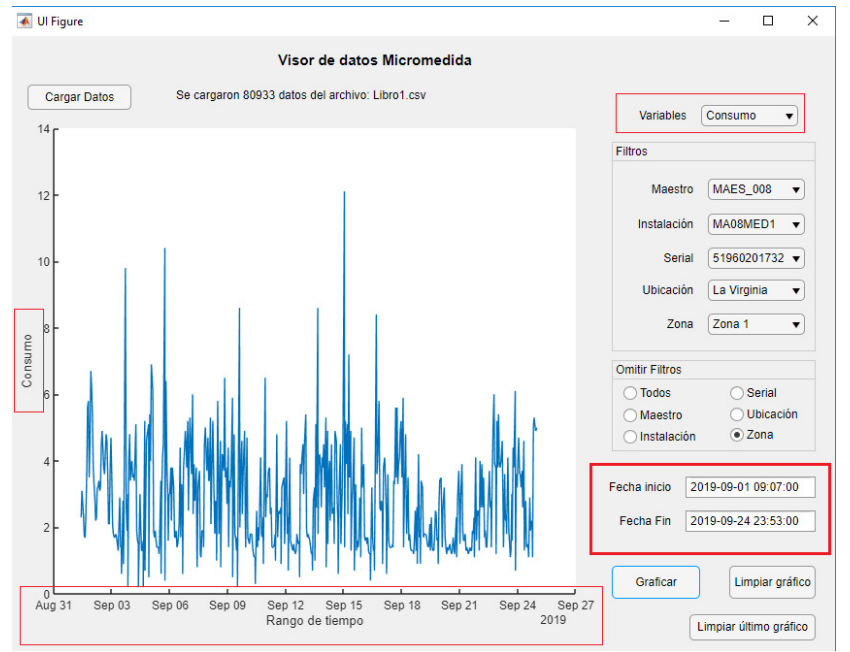

Anexo 2 Figura 16 Seleccionar un periodo de tiempo

Identificados los parámetros que queremos visualizar mediante la interfaz, seleccionamos el botón GRAFICAR, el cual no permite ver en la gráfica el comportamiento de la Variable seleccionada según los datos ingresados **(Figura 17).**

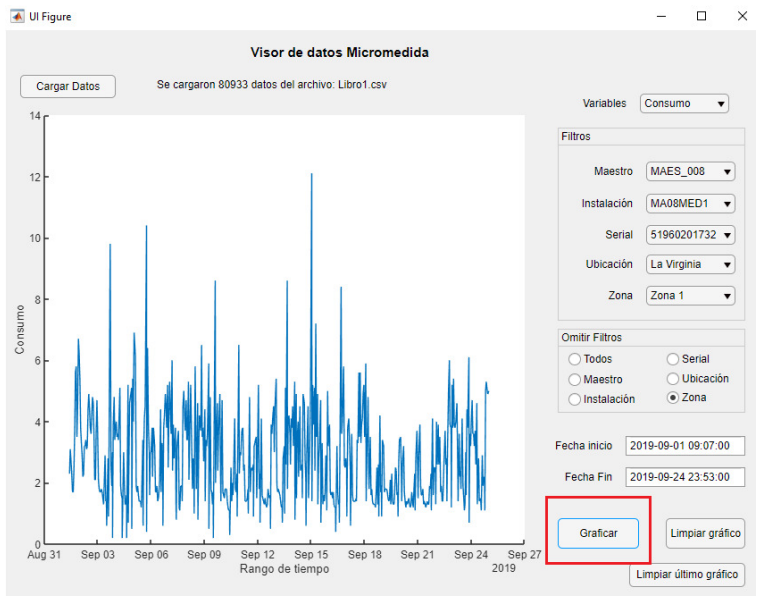

Anexo 2 Figura 17 Seleccionar el Botón Graficar

El Botón Limpiar grafico nos permite limpiar la gráfica que se muestra en pantalla si deseamos verificar el comportamiento de otra variable y otros filtros **(Figura 18).**

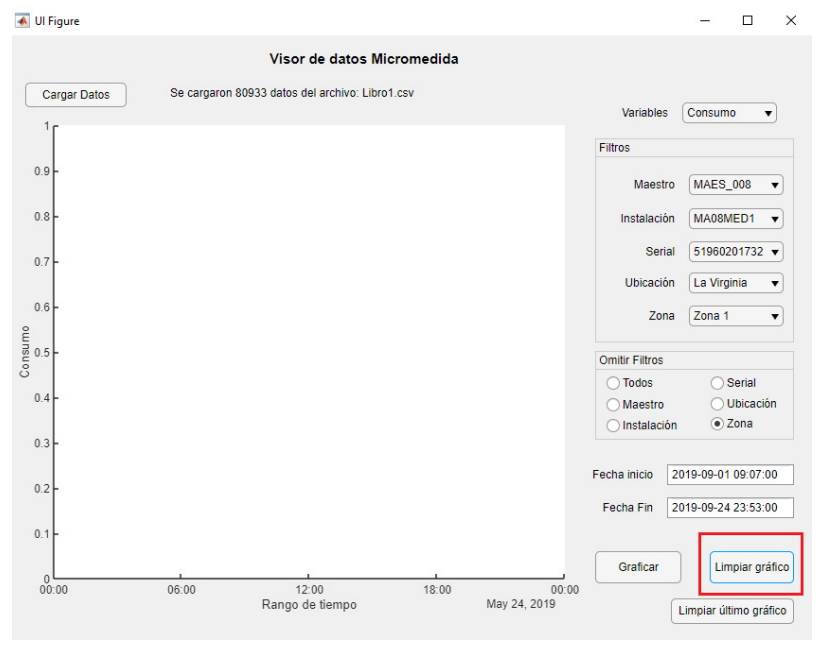

Anexo 2 Figura 18 Seleccionar el Botón Limpiar Grafica

Para visualizar el grafico de 2 o más variables al mismo tiempo, como por ejemplo Tensión y Corriente o Potencia y Corriente, según la necesidad, se debe seleccionar los parámetros a evaluar en cada una de las cintas de selección y pulsando el botón graficar observamos el comportamiento de la primera variable **(Figura 19)**, paso seguido de Visualizar esta gráfica, selecciónanos la segunda variable que necesitamos, configuramos parámetros a evaluar en cada una de las cintas de selección y pulsando nuevamente el botón graficar observamos el comportamiento de la segunda variable **(Figura 20).**

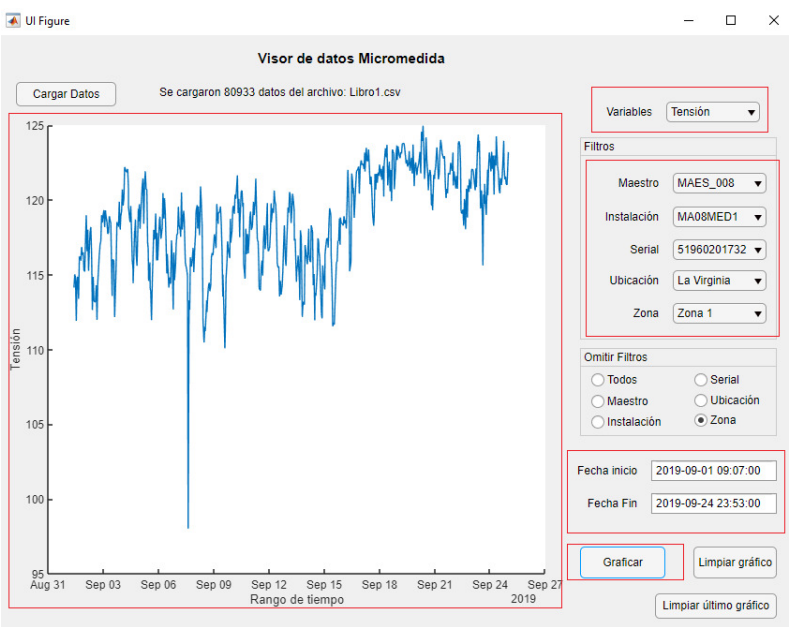

Anexo 2 Figura 19 Graficar la primera Variable seleccionada

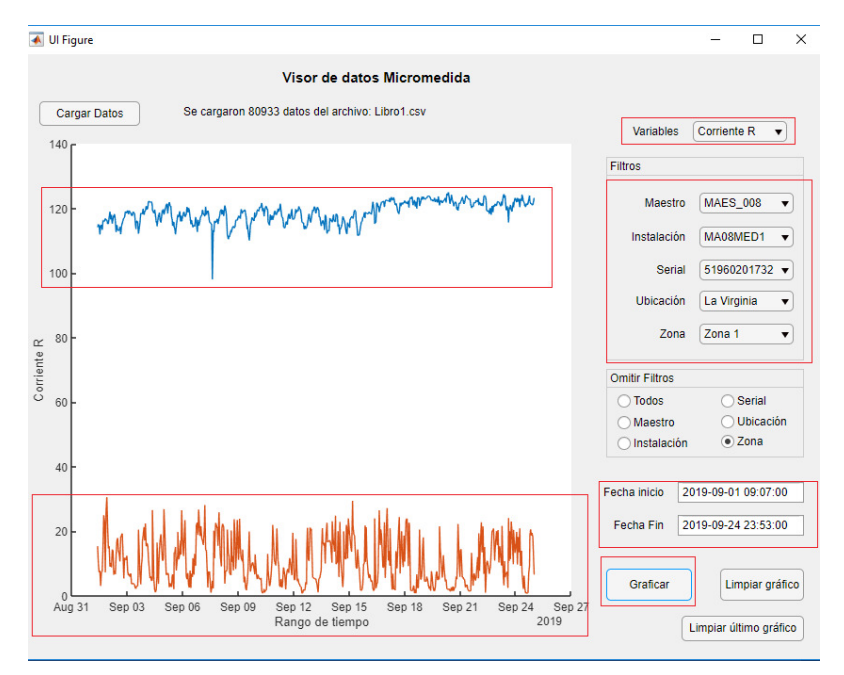

Anexo 2 Figura 20 Graficar 2 Variables seleccionadas

Con el botón **LIMPIAR ULTIMO GRAFICO** borramos de la pantalla la última grafica de la variable seleccionada **(Figura 21)**, lo que nos permite cargar de nuevo los parámetros de otra variable con el ánimo de visualizar su comportamiento al momento de analizar dos o más variables.

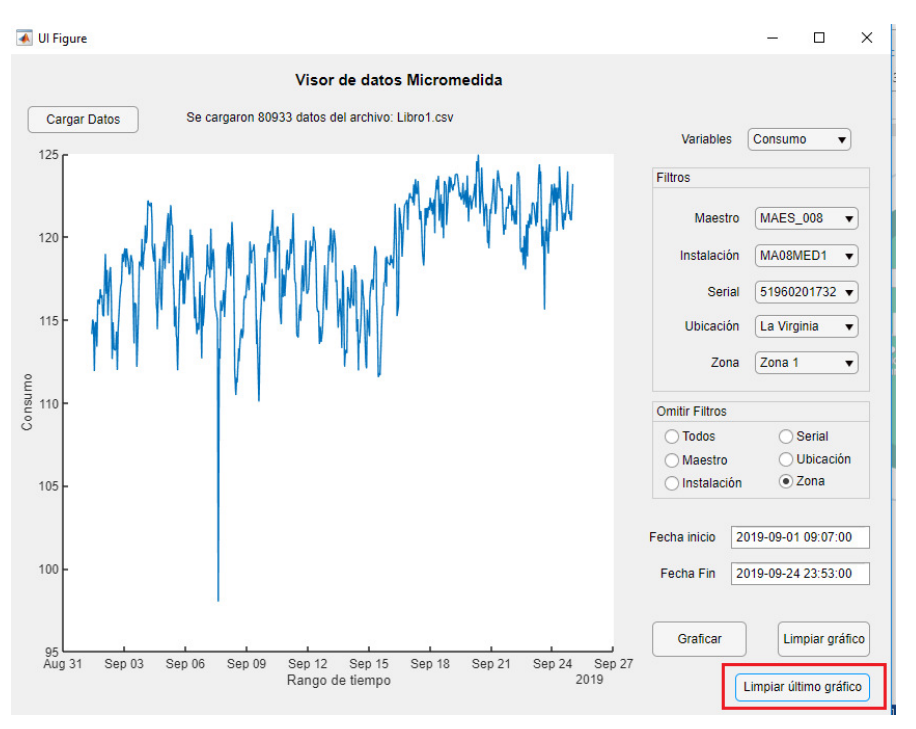

Anexo 2 Figura 21 Borrar el ultimo grafico seleccionado